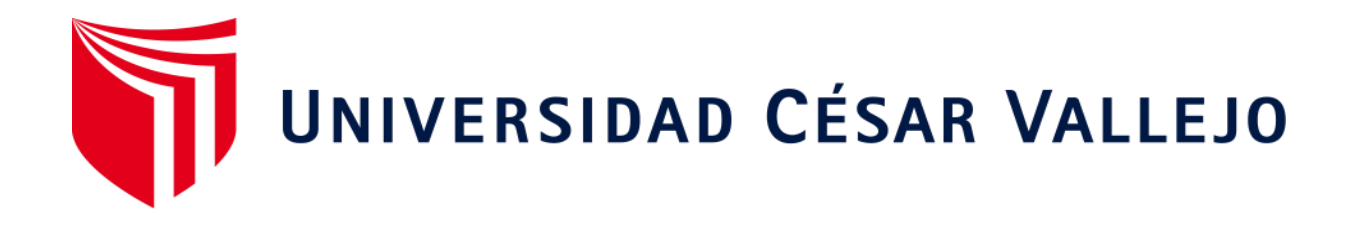

# FACULTAD DE DERECHO Y HUMANIDADES

# ESCUELA PROFESIONAL DE CIENCIAS DE LA **COMUNICACIÓN**

# **Canva como herramienta web publicitaria en los community manager del distrito de Los Olivos, 2020**

TESIS PARA OBTENER EL TÍTULO PROFESIONAL DE: Licenciado en Ciencias de la Comunicación

# **AUTOR:**

Chavez Pizarro, Andersson Esteban (ORCID: [0000-0002-0695-9605\)](https://orcid.org/0000-0002-3730-1638)

# **ASESOR:**

<span id="page-0-0"></span>Dr. Ramos Palacios, Wilder Fabio (ORCID: 0000-0002-3730-1638)

# **LÍNEA DE INVESTIGACIÓN:**

Procesos comunicacionales de la sociedad contemporánea

LIMA – PERÚ

2020

#### <span id="page-1-0"></span>**Dedicatoria**

El presente proyecto de investigación está dedicado a mi Padre por su entera confianza haca mí, porque sin importar nada siempre estuvo muy seguro de lo que yo podría llegar a lograr. A mi mamá por ser el mejor apoyo, el mejor consejo y la mejor amiga, por enseñarme lo verdaderamente importante y valioso de la vida.

## <span id="page-2-0"></span>Agradecimiento

Agradezco a Dios por haberme permitido llegar a esta etapa de mi carrera profesional, especialmente a mi asesor por la paciencia en todo momento y a cada persona que confió en mí, sin duda se volvieron parte importante de la elaboración de este material de investigación.

<span id="page-3-0"></span>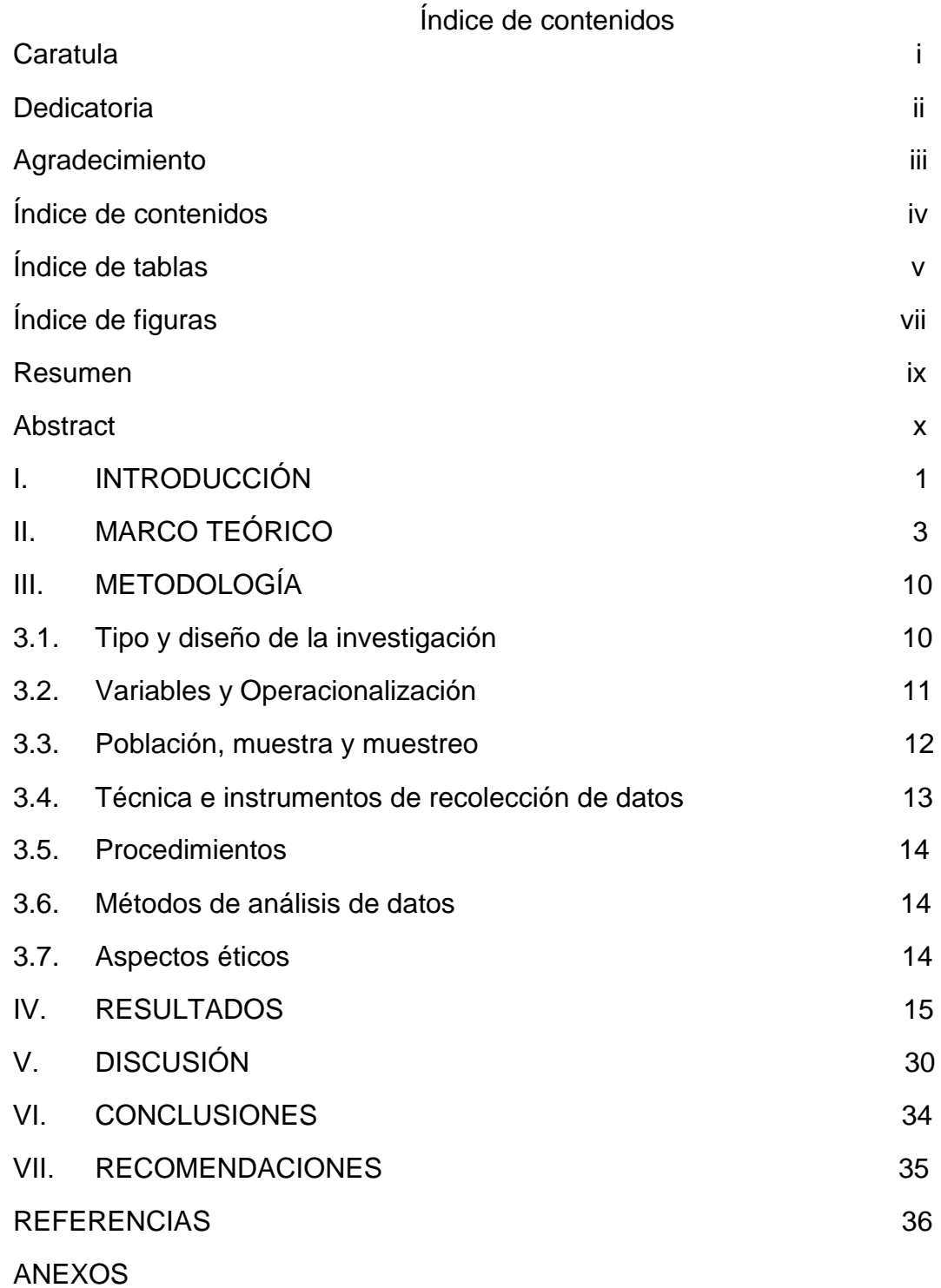

# Índice de tablas

<span id="page-4-0"></span>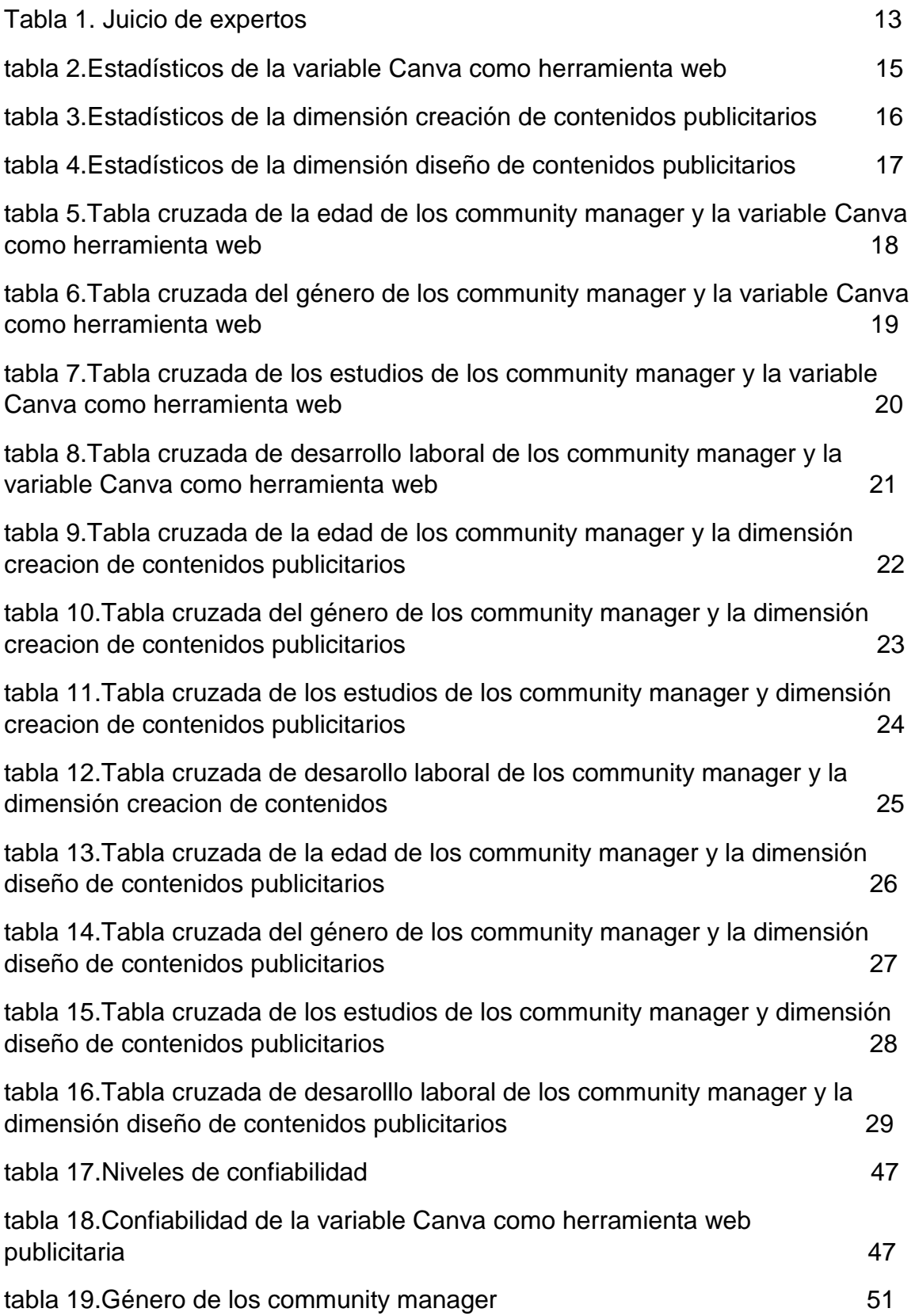

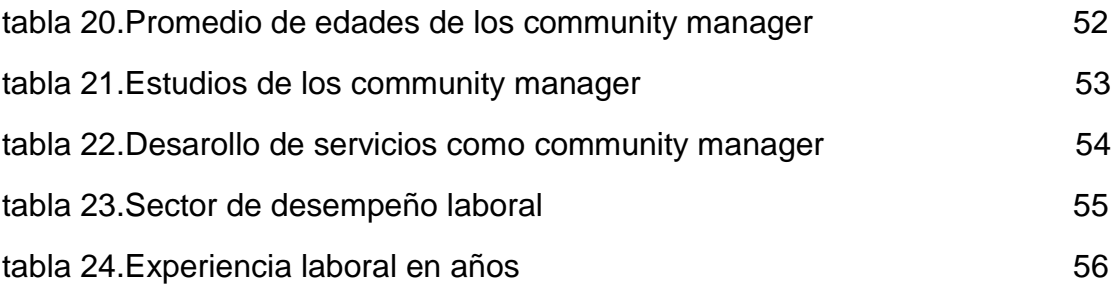

# Índice de figuras

<span id="page-6-0"></span>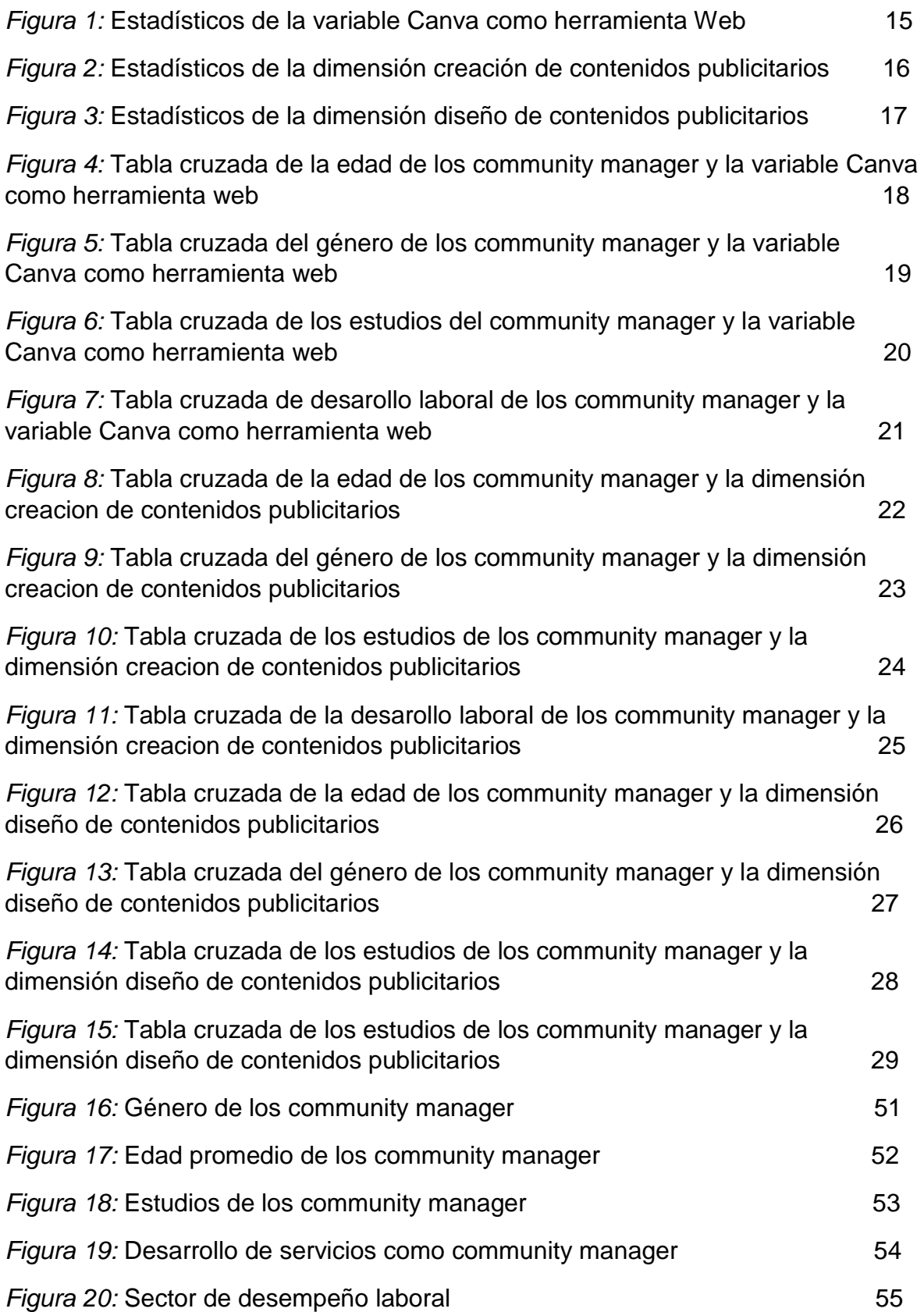

#### RESUMEN

<span id="page-8-0"></span>El objetivo de esta investigación fue medir el uso de Canva como una herramienta de publicidad web en los community manager del distrito de Los Olivos, 2020. El autor George (2018) define a Canva como una herramienta fácil de manipular que permitirá realizar diseños visuales de aspecto profesional para una empresa, generando una mejor imagen corporativa, esto en su proyección de atraer nuevos clientes. La importancia de la investigación radica en el conocimiento necesario sobre el buen uso, creación y diseño de contenido en la aplicación Canva como método de trabajo para los administradores de la comunidad. El modelo metodológico consiste en un diseño transversal no experimental descriptivo, la muestra es censal, no probabilística y la población está compuesta por 100 gestores comunitarios. Se trabajó con el instrumento "encuesta" bajo la escala Likert compuesta por 20 ítems (10 para cada dimensión), de acuerdo con los resultados de este estudio se concluye que los administradores de la comunidad del distrito de Los Olivos en un nivel promedio de 39% utilizan la herramienta Canva para crear publicidad en línea.

**Palabras Clave:** Uso de Canva, Creación de contenidos y Diseño de contenidos.

#### ABSTRACT

<span id="page-9-0"></span>The objective of this research was to measure the use of Canva as a web advertising tool in the community manager of the Los Olivos district, 2020. The author George (2018) defines Canva as an easy tool to manipulate that will allow to create visual designs of professional aspect for a company, generating a better corporate image, this in its projection to attract new customers. The importance of this research lies in the necessary knowledge about the good use, creation and design of content in the Canva application as a working method for community administrators. The methodological model consists of a descriptive nonexperimental cross-sectional design, the sample is census, non-probabilistic, and the population is made up of 100 community managers. Its utilized the instrument "survey" under the Likert scale made up of 20 items (10 for each dimension). According to the results of this study, it is concluded that the administrators of the community of the district of Los Olivos at an average level of 39 % use the Canva tool to create online advertising.

**Keywords:** Use of Canva, Content Creation and Content Design.

#### <span id="page-10-0"></span>**I. INTRODUCCIÓN**

La publicidad está cada vez más presente en la vida cotidiana de las personas. Se puede observar que existe una infinidad de formatos publicitarios gracias a los avances tecnológicos que se encuentran presentes en distintas plataformas, en su mayoría digitales. Esta realidad constituye una oportunidad para conocer los nuevos requerimientos publicitarios en sus distintos rubros, por lo que resulta fundamental el planteamiento de un esquema de publicidad donde se resalten los aspectos visuales y escritos, además de considerar una propuesta estratégica de los complementos de cada uno como el color, posiciones, figuras y tamaños.

Un ejemplo de herramienta web publicitaria es Canva, la cual permite el diseño sobre una interfaz atractiva, sencilla y práctica mediante el uso de plantillas predeterminadas con gran variedad de estilos, lo cual reduce el tiempo de elaboración; por tal motivo, reúne las características adecuadas para un óptimo trabajo de composición de imágenes.

A nivel internacional, la herramienta publicitaria Canva es empleada en todos los rubros comerciales de países como Estados Unidos y Japón, los cuales poseen una vasta cultura publicitaria, contribuyendo así con su alto impacto comercial y con el posicionamiento estratégico en relación a procesos publicitarios por su fácil manejo.

A nivel nacional, en el año 2016, *Interactive Advertising Bureau* (IAB Perú) comunicó que en los últimos cuatro años el Perú evidenció un crecimiento rentable para las empresas del rubro publicitario, obteniendo resultados favorables para los sectores que se encuentran familiarizados a él.

A nivel local, en el distrito de Los Olivos, según Medrano (2017), la agencia Ojo Creativo ha desarrollado soluciones a sus problemas de innovación y de publicidad con ayuda de la herramienta Canva, lo que generó el aumento de su productividad. Este surgimiento se debe al incremento de negocios y al número de personas que transita por la zona, por ello, esta herramienta es una solución en la creación de diseños simples y sin complejidades para todo tipo de rubro.

El problema general que se ha propuesto para esta investigación, basándose en la necesidad de analizar el uso de la herramienta Canva, ha sido ¿Cómo utilizan la herramienta web publicitaria Canva los community manager del distrito de Los Olivos, 2020? Junto a ello, visualizando la importancia del uso de la herramienta que se desea analizar, se plantea como problemas específicos ¿cómo se utiliza Canva como herramienta web publicitaria en la creación de contenidos publicitarios en los community manager del distrito de Los Olivos, 2020? y ¿cómo se utiliza Canva como herramienta web publicitaria en el diseño de contenidos publicitarios en los community manager del distrito de Los Olivos, 2020?

De igual manera, se establecieron los objetivos tomando en cuenta los diferentes aspectos que se desean estudiar de la herramienta Canva. Como objetivo general se estableció describir el uso de Canva como herramienta web publicitaria en los community manager del distrito de Los Olivos, 2020 y como objetivos específicos describir el uso de creación de contenidos de Canva como herramienta web publicitaria en los community manager del distrito de Los Olivos, 2020 y describir el uso del diseño de contenidos de Canva como herramienta web publicitaria en los community manager del distrito de Los Olivos, 2020.

Esta investigación se realiza en base a la necesidad que tienen las personas e instituciones, en el rubro de la publicidad, de mejorar en la simplicidad y eficacia con respecto a diseños gráficos publicitarios y en la optimización de tiempo y recursos.

Los publicistas, *community managers* y diseñadores son los encargados de realizar distintas estrategias para desarrollar una publicidad eficaz, por lo cual, ellos podrán tomar este proyecto de investigación como herramienta de apoyo en cuanto a factores estratégicos para ejecutar diseños elaborados y acortar los tiempos al realizarlos, respaldado por plantillas adaptables.

#### <span id="page-12-0"></span>**II. MARCO TEÓRICO**

Los antecedentes en los que se basa el uso de Canva como herramienta web publicitaria en los community managers tienen en consideración en el ámbito nacional e internacional a diversos autores, en base a sus proyecciones, experiencias y utilidades de la herramienta.

El trabajo de investigación de Domínguez (2014) planteó el *Uso de la herramienta Canva en la Institución Educativa Bautista Logos*, el cual tuvo como objetivo la utilidad de la herramienta en la modalidad *e-learning* ayudando a facilitar la información que un exponente desee brindar al público, sin la necesidad de usar otras plataformas, utilizando una metodología de forma descriptiva y un enfoque mixto, ya que se realizó encuestas a 125 alumnos y se recogió las opiniones de los docentes mediante entrevistas informales. La investigación obtuvo como resultado un 47% equivalente a un nivel en el uso de la herramienta Canva como apoyo al método de enseñanza y en la creación de contenidos llamativos para los estudiantes. A su vez, concluyó que esta herramienta es un método novedoso para los estudiantes los cuales no solo buscan emplear los métodos pedagógicos tradicionales sino también buscan crear y diseñar su propio contenido visual; asimismo, los docentes sugirieron usar Canva, ya que es un instrumento que facilita y proyecta un mejor contenido de forma visual.

Mientras que Trejo (2018) en su artículo *Integración de la herramienta Canva en sistemas pedagógicos*, manifestó como objetivo principal la integración de la herramienta en el desarrollo de sistemas temáticos y pedagógicos. La investigación aplicó una metodología de enfoque cuantitativo con nivel descriptivo y para la recolección de datos se realizó una encuesta a los docentes sobre la utilidad y facilidad de la herramienta. Se obtuvo como resultado un 28% equivalente a un nivel bajo de aceptación por parte de los docentes encuestados, lo cual sirvió para concluir que los beneficios de la herramienta cuentan con un grado de adaptación por parte de estudiantes y docentes, principalmente por la forma llamativa y directa de presentar la información.

Además, Larreátegui (2020) en su tesis titulada *El uso de la herramienta Canva en la creación de certificados profesionales,* manifestó como objetivo la utilidad de la herramienta en la creación de certificados oficiales y profesionales vía online, por tal motivo se hizo uso de una metodología de enfoque cuantitativo con nivel descriptivo y recolectó datos de una población de 152 personas. Se llegó a la conclusión de que el uso de la variedad de diseños con las que cuenta Canva representa un 63% equivalente a un nivel medio-alto, ya que la herramienta es muy buena al crear certificados debido a que se acopla a lo que uno busca. También, mencionó sobre la facilidad y utilidad de la herramienta al momento de crear y diseñar certificados oficiales y profesionales.

Por otra parte, Yundayani (2019) en su artículo denominado *Investigating the effect of Canva on students writing skills*, presentó como objetivo enfatizar el impacto de la herramienta en los estudiantes. La metodología estuvo compuesta por un enfoque cuantitativo y un nivel descriptivo y para obtención de datos se utilizó una ficha de observación con el fin de interpretar el desenvolvimiento de los estudiantes con la herramienta. Los resultados indicaron que los estudiantes encuestados tuvieron un nivel alto de aceptación siendo representada en un 78%. Asimismo, concluyó que los estudiantes le dan un buen uso a la herramienta; sin embargo, no todos tienen los mismos intereses por aplicarla como herramienta laboral o pedagógica.

Continuando con la línea de investigación, Sabovčik (2015) en su tesis de licenciatura titulada *Canva como herramienta de diseño gráfico en la Universidad Tecnológica de Brno,* mencionó como objetivo describir el uso de la herramienta en los alumnos de diseño gráfico, contando con una metodología de enfoque cuantitativo y de nivel descriptivo. Para la recolección de datos se aplicó una encuesta a 70 personas, teniendo como resultado que el nivel de uso de la herramienta es de 54% equivalente a un nivel medio. Según el total de personas encuestadas, se concluyó que los estudiantes no tienen conocimiento sobre la herramienta Canva; sin embargo, estarían dispuestos a usarla para buscar plazas laborales a futuro.

Finalmente, Glaesner (2019) en su trabajo de investigación *Canva como herramienta de diseño para crear contenidos profesionales*, presentó como objetivo medir los niveles de aceptación de esta herramienta en los no diseñadores o estudiantes de diseño. La investigación empleó una metodología de enfoque cuantitativo y de nivel descriptivo, la población estuvo conformada por 132 no diseñadores. Se concluyó que el nivel de aceptación es de 42% equivalente a un nivel alto, ya que la herramienta optimiza tiempo en la elaboración de contenidos visuales solicitados por los clientes.

Para Sánchez (2020), las nuevas generaciones están muy relacionadas a términos como marketing digital, tiendas online, transformación digital, redes sociales, influencers, *community manager*, palabras que hace algunos años comenzaban a figurar. Todo ello es gracias a las nuevas tecnologías de información, que han cambiado en gran manera el mercado laboral, de tal forma Canva se une al conjunto de herramientas que ayudan al procesamiento y almacenamiento de la información en digital.

Según Valero (2000), la imagen es muy importante en la comunicación, ya que la información gráfica sirve como ayuda visual ya sean de fotografías o simulaciones gráficas, puesto que es la forma más visible de demostrar acciones y cosas relacionadas con ello. Asimismo, el autor indicó que la forma más práctica de brindar información mediante imágenes es la infografía, ya que contiene elementos icónicos y tipográficos, los cuales facilitan adquirir el conocimiento de diversos temas, ayudando a reemplazar al texto informativo. Cabe decir que, los elementos mencionados ayudan a que el público pueda captar el mensaje emitido sin la necesidad de entender la información mediante textos.

En cuanto a la historia de la herramienta, Gonzales (2017) menciona que en el año 2012 se fundó Fusion Books la cual ayudaba a resolver las dificultades de captación de estudiantes. Esta herramienta de diseño en línea ayudó a docentes y estudiantes a crear sus propios anuarios, quienes posteriormente, percatándose que podría tener un mejor uso mediante el empleo de nuevas tecnologías lograron la creación de Canva.

Canva se define, según Klug (2016), como una plataforma web gratuita que ayuda a crear y diseñar contenidos gráficos de todo tipo, el cual cuenta con diversas herramientas de ayuda al momento de utilizarla. Entonces, se puede decir que dicha herramienta web facilita el proceso de comunicación debido a los beneficios que ha conseguido la evolución de la tecnología. Ello es reforzado con la propuesta de McLuhan (1967); en cuanto a la propuesta, el medio es el mensaje, el cual significa que la forma de un [medio](https://es.wikipedia.org/wiki/Medio_de_comunicaci%C3%B3n) se incrusta en cualquier [mensaje](https://es.wikipedia.org/wiki/Mensaje) que transmita o transporte, creando una relación simbiótica en la que el medio influye en cómo se percibe el mensaje. Es por ello que, Canva se convertiría en el medio por el cual se va transmitir el mensaje.

A todo esto, Curtis (2017) menciona un beneficio adicional y es que la mayoría de empresas o personas con poca experiencia en el diseño gráfico utilizan esta herramienta con mucha frecuencia porque las ganancias son más altas que los costos, en definitiva, se conoce que en temas de marketing las empresas emergentes y los interesados en diseño prefieren hacer uso de Canva

En base a lo anterior, se entiende desde la perspectiva propuesta por [McLuhan](https://es.wikipedia.org/wiki/Marshall_McLuhan) (1985), quien menciona la concepción de Aldea Global, la cual resalta la importancia de las consecuencias de comunicación sociocultural inmediata y mundial de todo tipo de información que exponen los medios electrónicos comunicativos. A su vez, menciona el cambio de los medios tradicionales como radio, cine y televisión a medios de comunicación audiovisuales digitales. Esto quiere decir que, gracias a la globalización y a la evolución de la tecnología, se han desarrollado herramientas y propuestas especializadas en diseño como Canva, la cual se puede adaptar a diversas comunidades sociales y culturales.

Claro ejemplo de ello, es lo indicado por Sasa (2017), que basándose en herramientas y propuestas tecnológicas como Canva, contribuye al fortalecimiento del nivel de atención de los escolares que suelen presentar poca atención por la enseñanza convencional. A su vez, Serrano (2017) describió que el uso de esta herramienta en institutos de nivel superior ayuda a optimizar el tiempo del docente en sus exposiciones puesto que pueden hacer uso de la tecnología y adjuntar videos, audios, imágenes y pequeños textos de forma ordenada, proporcionando una clase más dinámica, interactiva y poco convencional para el estudiante.

En esa misma línea, Lazarsfeld, Merton y Scharmm (1981) mencionan la Teoría de la tecnología la cual está relacionada a las transformaciones de la información comunicativa que dan lugar al intercambio y creación de conocimientos, a su vez, aborda y organiza el proceso de formación donde permite expandir las oportunidades de alcance a un gran número de destinatarios.

La utilización de las nuevas tecnologías de la información y la comunicación (TIC) permiten ver la realidad desde otra perspectiva. A su vez, también ayuda a emitir el mensaje a través de las marcas, imágenes, entre otros, buscando brindar información relevante y que sirva como comercialización a través del marketing digital, es por ello que la publicidad digital toma un papel importante en las organizaciones ya que abre horizontes hacia nuevos mercados, rompe las barreras geográficas y se adapta a la actualidad.

Para la elaboración de un diseño, Durán (2016) menciona que la idea inicial en conjunto con la herramienta Canva son esenciales para el proceso de diseño, ya que la herramienta posee plantillas de fácil uso, adaptables y rápidas. Cabe resaltar la importancia de generar una idea clave para reconocer el diseño o gráfico que se desea plasmar, para así diferenciar entre la estrategia y táctica de la acción que quiera realizar. A su vez, Setyowati (2019) hace hincapié en la facilidad que posee Canva al momento de modificar las plantillas ya que se adecuan rápidamente al gusto del usuario.

En relación a este factor, Barthes (1960) indica a la teoría del estructuralismo como la base de la composición de una estructura comunicativa. Por lo tanto el conjunto de elementos que se relacionan entre si cumplen cada uno de ellos una función importante para que el mensaje llegue de manera correcta tal que si uno de ellos presentara alguna falla se perdería la estructura comunicativa. Es decir que, los estructuralistas enfocan a la sociedad como un conjunto de elementos organizados o relacionados formando una unidad. Igualmente, indica que el conjunto de elementos se agrupa de manera igualitaria conformando un mensaje ante la oposición de cualquier otro elemento, puesto que, se busca en todo momento mantener la distribución para que el mensaje emitido sea captado con rapidez.

Por consiguiente, Sotos (2015) afirmó que, el fácil acceso a la herramienta a través de su interfaz genera un mayor beneficio a comparación de las ya posicionadas en la sociedad. Canva a través de su estructura bien implementada facilita la elaboración de trabajos, en el uso de esquemas, métodos de aprendizaje o de negocio, colocándose como posible nueva opción de diseño. Los principales beneficiarios son los no diseñadores, ya que, sin tener amplios

conocimientos sobre una herramienta profesional de diseño, hacen uso de Canva y su estructura con total facilidad debido a la interfaz simple e intuitiva que posee.

Sin embargo, Marlin (2017) hizo hincapié en que Canva no solo cuenta con diversos formatos de diseño sino también ayuda a brindar información eficiente y eficaz a través de los distintos recursos con los que cuenta como parte de su estructura, los cuales ayudan a ser más eficaces al momento de realizar un trabajo. Ello es confirmado por Suelves (2015), quien indicó que dicha herramienta ha ido agregando novedades a su interfaz gracias los nuevos códigos HTML5, que permiten sumar videos, audios, animación gráfica, entre otros, beneficiando al usuario. A su vez, Paige (2017) complementó lo expuesto por el anterior autor indicando que los no diseñadores realizan contenidos dinámicos y llamativos debido a la facilidad de la estructura y a los diversos formatos de diseño con los que cuenta la herramienta, es decir no suelen esforzarse por crear un nuevo diseño sino innovan los que ya están establecidos. Asimismo, Cannon (2012) mencionó que esta herramienta es utilizada en su mayoría para la realización de banners, afiches publicitarios y esquemas, ya que, se busca que la información requerida llegue al consumidor o cliente y que la mayoría de empresas tome en cuenta esta herramienta para optimizar gastos en programas complicados y de gran financiamiento.

De igual manera, Shanon y Weaver (1949) en la Teoría de la información mencionan la funcionalidad de cada uno de los sistemas que están dentro de la sociedad, componiéndose por los siguientes elementos: fuente, tipos de fuente, mensaje, código e información. Dicha teoría explica la emisión del mensaje al destinatario y la recepción que tiene dando atribuciones según las vivencias aprendidas y el contexto en el que se encuentre, es decir, mide la cantidad de información para codificar todas las posibles interpretaciones, por lo tanto trata de hacer llegar el mensaje principal al destinatario sin la necesidad de utilizar demasiada información textual ya que se basa principalmente en el uso de imágenes fundamentales como reforzador del contenido.

Asimismo, Hawkes (2011) indicó que la herramienta sirve como oportunidad de aprendizaje para las personas, es decir, genera un acceso fácil y rápido para explicar los temas a presentar, logrando una compresión inmediata, eficaz, llamativa y directa. Así pues, Simeone (2015) mencionó que la herramienta debería ser implementada en la modalidad de enseñanza *e-learning*, ya que no solo cumple con los estándares de enseñanza y aprendizaje que se lleva a cabo a través de internet, sino que también ayuda a que todo tipo de persona pueda brindar información general gracias a la ayuda de imágenes, videos y audios. Además, Gañan (2013) enfocó a la herramienta como método de aprendizaje, para el desarrollo de la educación virtual o presencial, ya que debido a su alto contenido de gráficos y diseños facilita la exposición de cualquier tipo de información, no solo académica sino también laboral.

Por consiguiente, Sánchez y Martínez (2014) mencionan que actualmente la publicidad ha ido ganando terreno en el mundo online, de manera que se aplican diversas herramientas de diseño para lograr crear una publicidad llamativa y eficaz, conviene subrayar que dicha publicidad puede ser narrativa, virtual o formal. Por otro lado, las redes sociales han ayudado a la captación de empresas potenciales las cuales cada vez son más exigentes, por lo tanto, logran cumplir con las expectativas de los clientes optimizando el tiempo en las elaboraciones de diseño, es por ello que los diseñadores gráficos se apoyan en herramientas como Canva, Befunky, Desygner, entre otros.

Gracias a las teorías expuestas se puede indicar que el uso de Canva en la publicidad web es importante, por tal motivo se busca saber las descripciones y utilidad de la variable en estudio, Por último, debido al aumento de la demanda de la publicidad, los no diseñadores buscan realizar el trabajo de los diseñadores profesionales, por lo cual se basan en herramientas que ayuden a la fabricación de los productos publicitarios online buscando los programas más simples. Es por ello, que Canva es preferida como herramienta para los diseñadores por su fácil acceso y por la calidad de diseño que ofrece, lo cual genera una posible puerta laboral.

### <span id="page-19-0"></span>**III. METODOLOGÍA**

#### <span id="page-19-1"></span>**3.1. Tipo y diseño de la investigación**

#### **Tipo de investigación:**

La presente investigación es de tipo aplicada, puesto que se analizó la utilidad de la herramienta web publicitaria Canva en base a una población, para ello, se les practicó un instrumento con el objetivo de obtener información de la realidad.

 En este ámbito, Mohammad (2005) relaciona a la investigación aplicada con la toma de acciones, estrategias y establecimiento de políticas con el fin de conseguir un resultado ante posibles dificultades.

#### **Diseño de investigación:**

El presente estudio cuenta con un enfoque cuantitativo, de corte transversal, diseño no experimental y con un nivel descriptivo simple

El enfoque de la investigación es cuantitativo, Hernández, Fernández & Baptista (2014) lo definen como una idea que va surgiendo, luego se originan objetivos y preguntas de investigación de la mano con las teorías o antecedentes y se establece un marco conceptual. Para conseguir las mediciones se estudian las variables empleando métodos estadísticos para generar conclusiones.

La investigación hizo uso del corte transversal, según Hernández, Fernández & Baptista (2014) determina el desenvolvimiento de las variables a través del tiempo sin inferir en ellas.

El diseño de la investigación es no experimental, Hernández, Fernández & Baptista (2014) indica que los hechos se analizan en el ámbito en el que vivimos. Se precisa como una investigación que se desarrolla sin alterar intencionalmente las variables.

El nivel de la investigación es descriptivo simple de alcance transversal, según Mohammad (2005) definió como descriptivo a las acciones que toma el sujeto de estudio mediante el cómo, con quien, donde, cuándo y por qué.

#### <span id="page-20-0"></span>**3.2. Variables y Operacionalización**

V1: Canva como herramienta web publicitaria.

#### **Definición Conceptual:**

George (2018) afirmó que Canva es una herramienta para crear y diseñar contenidos web en distintos tipos de funciones (publicitarios, académicos, etc.), permitiéndote tener acceso a recursos y contenidos ilimitados, a la vez es fácil de manipular, la cual beneficiará a los usuarios con sus diversos diseños visuales de aspecto profesional, siendo aplicadas en negocios y generando una mejor imagen corporativa de la empresa u organización y ayudando a facilitar la captación de nuevos clientes.

Dimensión creación de contenidos publicitarios: George (2018) describió lo que puede realizar Canva con diferentes instrumentos, no solo se trata de producir y distribuir contenido sino también es importante planificar y analizar para ser conscientes de lo que realmente funciona. La creación de contenido publicitario requiere de tiempo mínimo si se fortalece con herramientas que generen facilidad. El proceso se basa en planificar antes de empezar a crear el contenido, producir una vez que ya se tiene claro el tema a ser realizado, distribuir en redes o zonas donde se pueda compartir o visualizar, analizar los resultados según la demanda. Por último, repetir para revisar el resultado final y así ultimar detalles y aprender de ellos.

Dimensión diseño de contenidos publicitarios: George (2018) indico que Canva ayuda a diseñar presentaciones, infografía, publicidad entre otros, con el fin de mejorar la imagen de las empresas, además genera captación del cliente virtual debido al estilo de sus presentaciones; Canva ofrece diseños de contenidos digitales de forma rápida y directa

#### **Definición operacional:**

Según Klug (2016) Canva es una plataforma web gratuita que ayuda a crear y diseñar contenidos gráficos de distintos tipos, a su vez cuenta con una diversidad de herramientas que facilitan su uso, logrando así que dicha herramienta sea útil en el uso cotidiano de los diseñadores.

La variable será medida a través de un cuestionario de 20 ítems (10 para la dimensión creación de contenidos publicitarios y 10 para la dimensión diseño de contenidos publicitarios).

#### **Indicadores:**

Para la dimensión diseño de contenidos publicitarios: edición, tipografía, herramientas personalizadas, menú personalizado, diseño predeterminando, rotación de imágenes, tamaño de texto, diversidad de fuentes, formalización del diseño, librería de imágenes.

Para la dimensión creación de contenidos publicitarios: diseño web, catálogo gráfico, contenido publicitario, tiempo de elaboración, realización de tareas, decoración, personalización, diseño colaborativo, entorno colaborativo, textos predefinidos.

**Escala de medición:** Se empleó la escala ordinal – tipo Likert, dicha escala ayuda a dar un valor a cada respuesta comenzando desde 1 hasta 5, por tal motivo los niveles que utiliza la presente investigación están conformadas de la siguiente manera; 1: nunca, 2: casi nunca, 3: a veces, 4: casi siempre y 5: siempre. Bernal (2010) indicó que la escala ordinal está basada en los niveles de respuestas de cada persona, es decir compara respuestas bajo cualidades distintas, con el fin de obtener el resultado que se está buscando medir.

#### <span id="page-21-0"></span>**3.3. Población, muestra y muestreo**

#### **Población:**

Narváez (2006) indicó el significado de población a un conjunto de objetos (personas, número, animales, entre otros.) con una o más características similares. En el presente estudio, la población consta de 100 *community managers* del distrito de Los Olivos.

**Criterio de inclusión**: Se consideró a *community managers* que pertenezcan al distrito de Los Olivos ya que son pertenecientes al lugar demográfico.

**Criterio de exclusión**: No se incluyeron a *community managers* que no sean pertenecientes al distrito de Los Olivos ya que se encuentran fuera de la zona demográfica.

## <span id="page-22-0"></span>**3.4. Técnica e instrumentos de recolección de datos**

**Técnica:** La técnica usada para la investigación es la encuesta la cual según Bernal (2010) describió que la encuesta tiene como propósito ayudar a la recolección de datos.

**Instrumento:** En el estudio se utilizó el cuestionario la cual según Bernal (2010) definió como el instrumento que se aplica para la obtención de datos.

### **Validez del instrumento: Juicio de expertos**

# <span id="page-22-1"></span>Tabla 1.

*Juicio de tres expertos* 

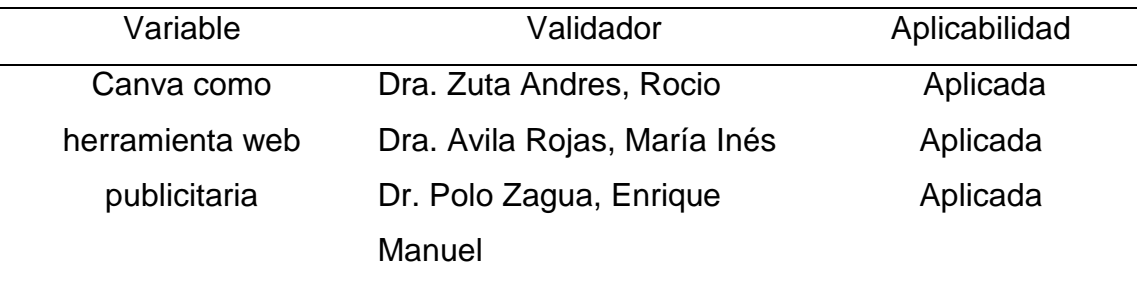

Fuente: Realización propia

**Confiabilidad del instrumento:** Bernal (2010) se utilizó para determinar la veracidad con la que se empleó el instrumento a un objeto o individuo, En este análisis, se hará uso del *software* estadístico SPSS V.24 para el procesamiento de datos.

Para obtener la fiabilidad del instrumento se aplicó a una prueba piloto de 10 colaboradores que no son parte del grupo *community manager* de Los Olivos con el propósito de determinar la veracidad del instrumento; a su vez para obtener el nivel de fiabilidad se aplico el alfa de Cronbach el cual arrojó como resultado un nivel moderado de confiabilidad debido al resultado de 0,757 (Anexo 5), el cual nos indica que el instrumento es confiable y se puede hacer uso de él.

#### <span id="page-23-0"></span>**3.5. Procedimientos**

Como instrumento de recolección de datos se utilizó el cuestionario para recaudar información, dicho instrumento fue aplicado en un grupo cerrado de Facebook conformado por personas que laboran como *community manager*, los cuales brindaron información para el desarrollo de la investigación. La encuesta fue elaborada gracias a la herramienta formulario de Google, a la vez se hizo uso de revistas indexadas con el fin de obtener información sobre los niveles del uso de Canva como una herramienta web y observar el desarrollo los instrumentos aplicados y las formas de medición expuestas

#### <span id="page-23-1"></span>**3.6. Métodos de análisis de datos**

**Método descriptivo:** Viedma (2015) lo definió como el desenvolvimiento de la variable en el ambiente en que se investiga. Según lo citado por este autor, esta investigación describe a la variable en base a conceptos, teorías y el uso de programas estadísticos para hallar los niveles del uso de la variable en la población.

Se utilizó el programa SPPS V.26 para obtener los niveles descriptivos de la variable y dimensiones, es decir, tablas de frecuencias, porcentuales y cruzadas. Para obtener los niveles se utilizó baremos es decir se agrupo en niveles bajo, medio y alto.

#### <span id="page-23-2"></span>**3.7. Aspectos éticos**

La presente investigación se llevó a cabo de manera cuantitativa con la guía de productos de investigación, asimismo, se utilizó las normas APA para hacer referencia de los autores con sus correspondientes datos de editorial, cabe decir

Se aceptaron las metodologías propuestas de tipo científica o teórica con el fin de obtener una investigación confiable y veraz, se realizó el proceso de revisión por juicio de expertos para validar instrumentos de investigación y las encuestas realizadas respetaron en todo momento la confidencialidad de los colaboradores.

# <span id="page-24-0"></span>**IV. RESULTADOS**

# **4.1. Análisis Descriptivo:**

## **Estadísticos descriptivos de la variable Canva y sus dimensiones**

#### <span id="page-24-1"></span>Tabla 2.

*Estadísticos de la variable Canva como herramienta Web publicitaria.*

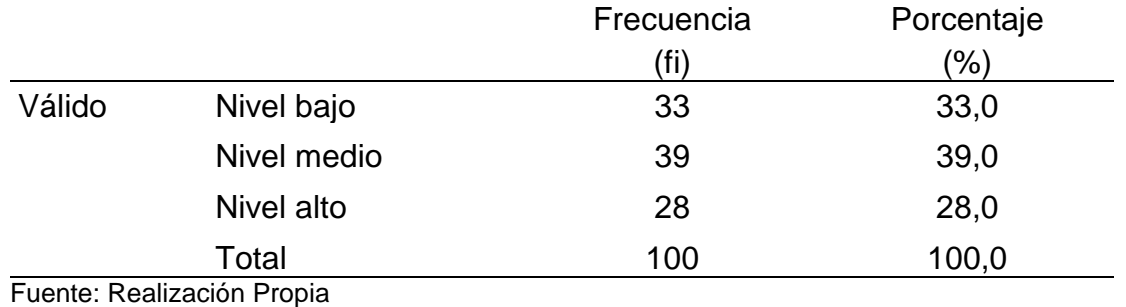

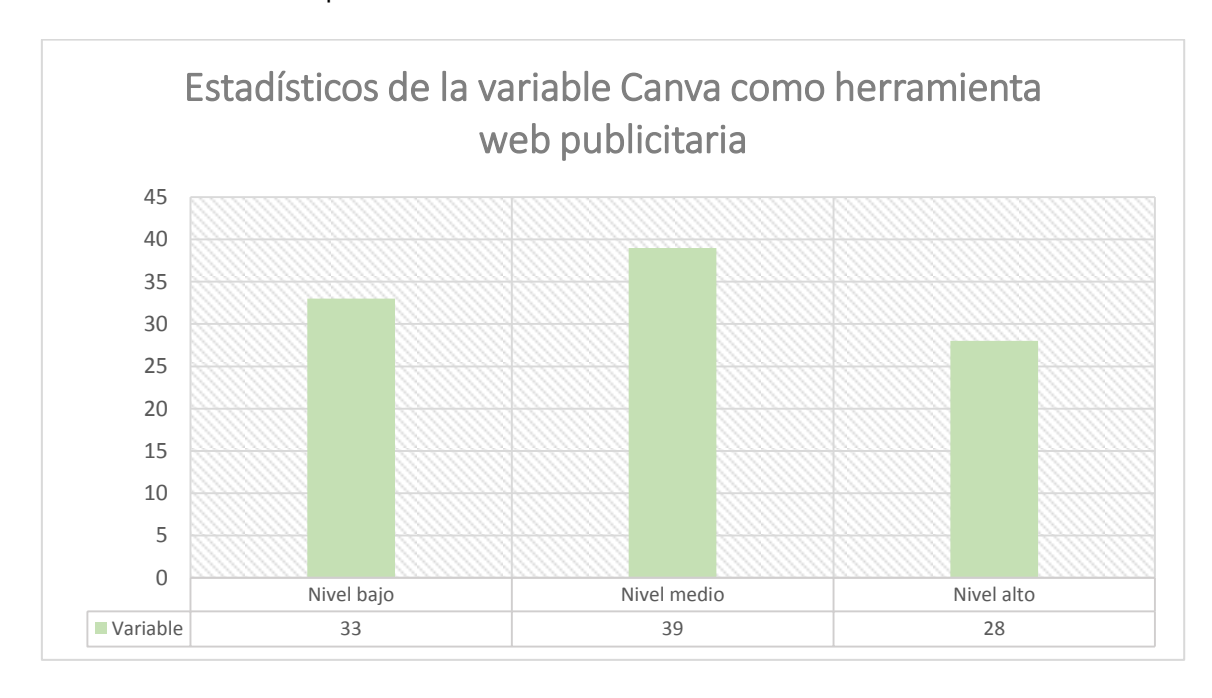

<span id="page-24-2"></span>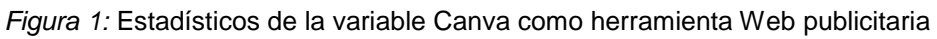

Interpretación: Los resultados obtenidos indican que los *community manager* del distrito de Los Olivos en un nivel medio (39%) utilizan la herramienta Canva para la elaboración de publicidad vía online.

# <span id="page-25-0"></span>Tabla 3. *Estadísticos de la dimensión creación de contenidos publicitarios.*

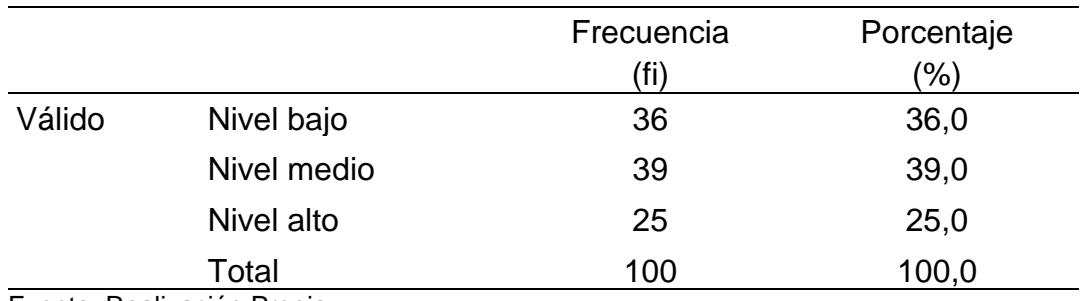

Fuente: Realización Propia

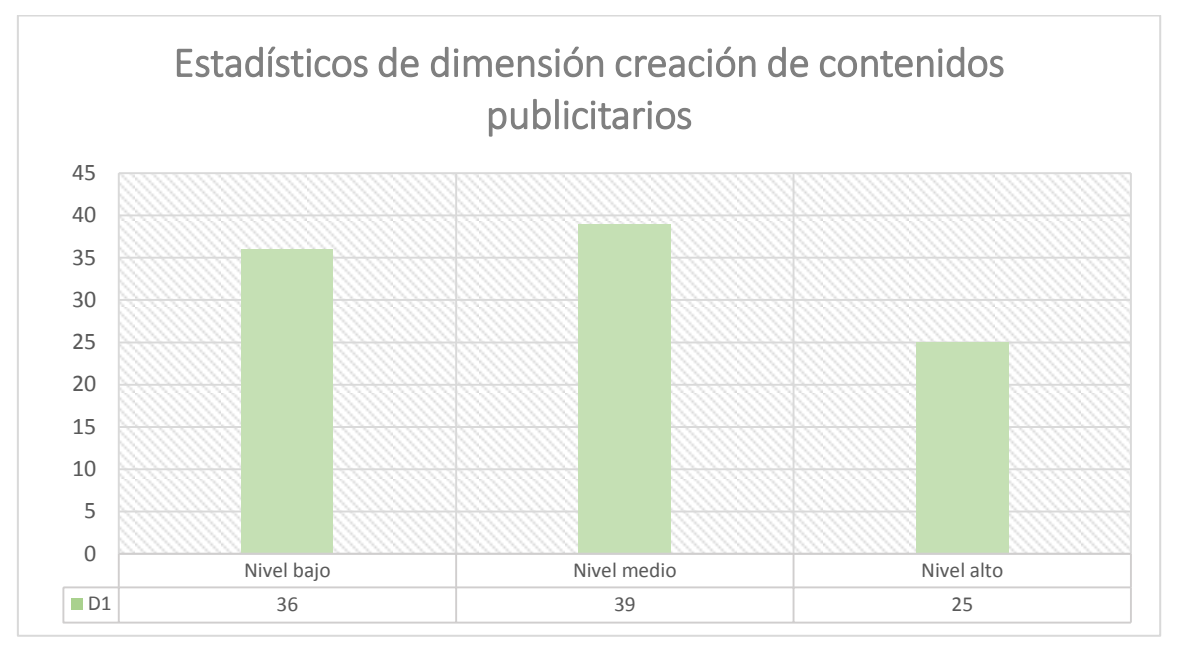

<span id="page-25-1"></span>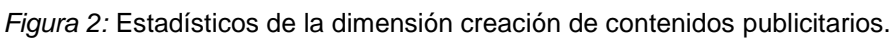

Interpretación: La creación de contenidos publicitarios que ofrece la herramienta Canva es aceptada en un nivel medio (39%) por los *community managers* del distrito de Los Olivos, ya que sienten que dicha dimensión cumple con todos los requisitos para crear un contenido llamativo y directo.

|        |             | Frecuencia | Porcentaje |  |
|--------|-------------|------------|------------|--|
|        |             | (fi)       | $(\% )$    |  |
| Válido | Nivel bajo  | 36         | 36,0       |  |
|        | Nivel medio | 36         | 36,0       |  |
|        | Nivel alto  | 28         | 28,0       |  |
|        | Total       | 100        | 100,0      |  |

*Estadísticos de la dimensión diseño de contenidos publicitarios.* 

Fuente: Realización Propia

<span id="page-26-0"></span>Tabla 4.

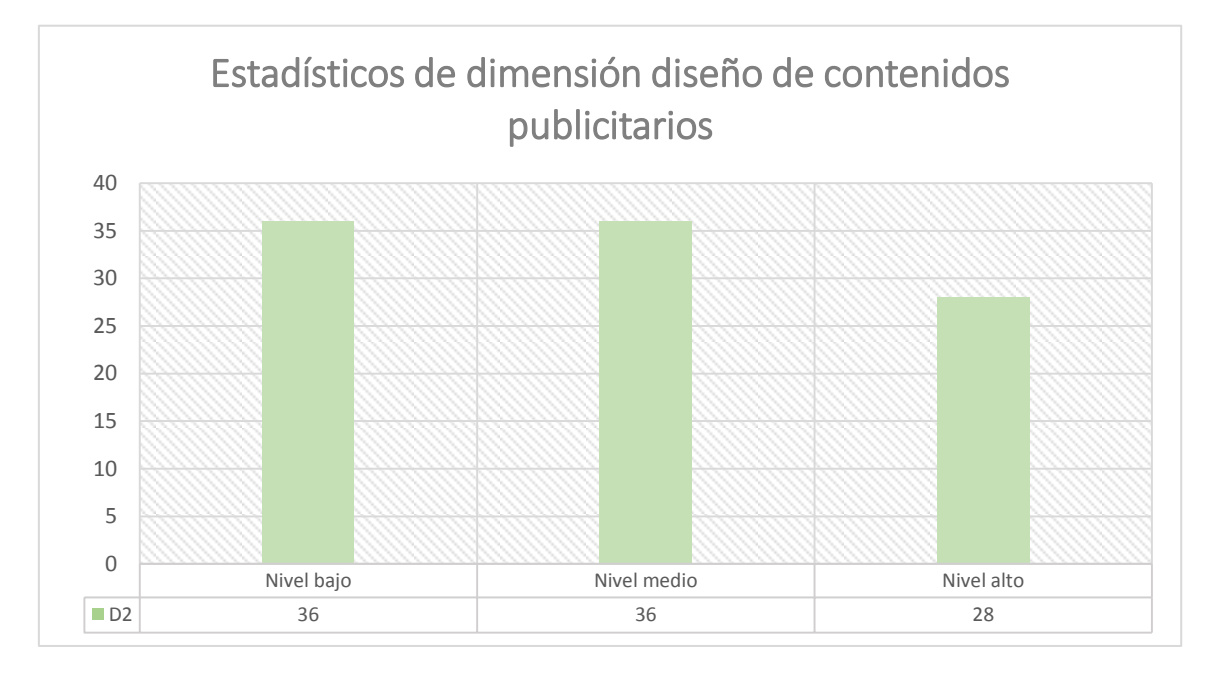

<span id="page-26-1"></span>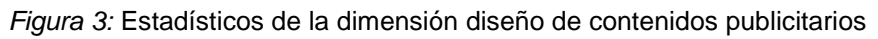

Interpretación: Los diseños que ofrece Canva no cumple en su totalidad con las expectativas de los *community manager* del distrito de Los Olivos, es por ello que, se demostró en la figura 9, que dicha dimensión cuenta con un nivel bajo-medio (36%) de aceptación por los encuestados.

# **Tablas cruzadas entre los datos descriptivos y estadísticos**

**Variable: Canva como herramienta web publicitaria.** 

<span id="page-27-0"></span>Tabla 5.

*Tabla cruzada de la edad de los community manager y la variable Canva como herramienta web publicitaria.*

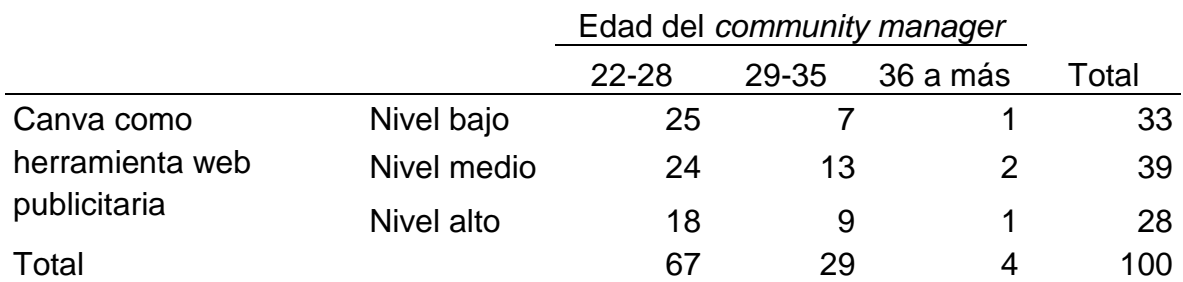

Fuente: Realización Propia

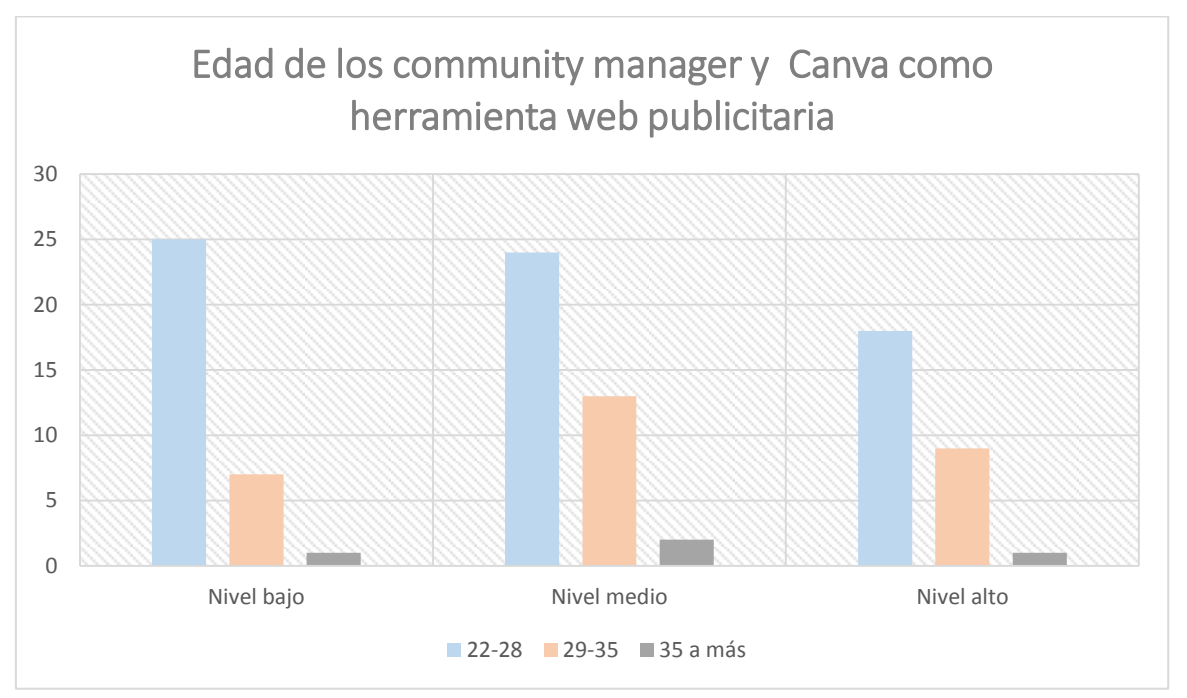

<span id="page-27-1"></span>*Figura 4:* Tabla cruzada de la edad de los *community manager* y la variable Canva como herramienta web publicitaria.

Interpretación: El uso de Canva como herramienta web publicitaria en los *community manager* de las edades de 22-28 años es de nivel bajo, debido a que cuentan con muy poca información de herramientas para diseñar, para la edad de 29-35 es de nivel medio ya que suelen comparar herramientas de diseño web y de 36 años a más cuentan con la experiencia adecuada es por ello que suelen

medir las herramientas de diseño web por su facilidad o complejidad (según se requiera) siendo demostrada en un nivel medio.

<span id="page-28-0"></span>Tabla 6.

*Tabla cruzada del género de los community manager y la variable Canva como herramienta web publicitaria.*

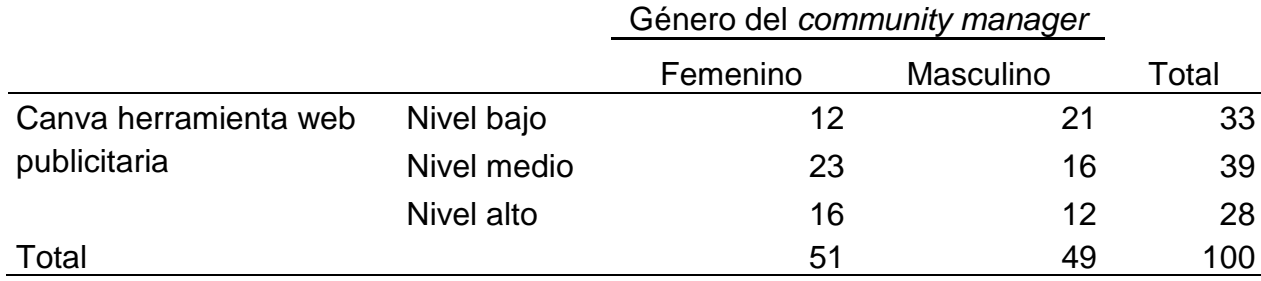

Fuente: Realización Propia

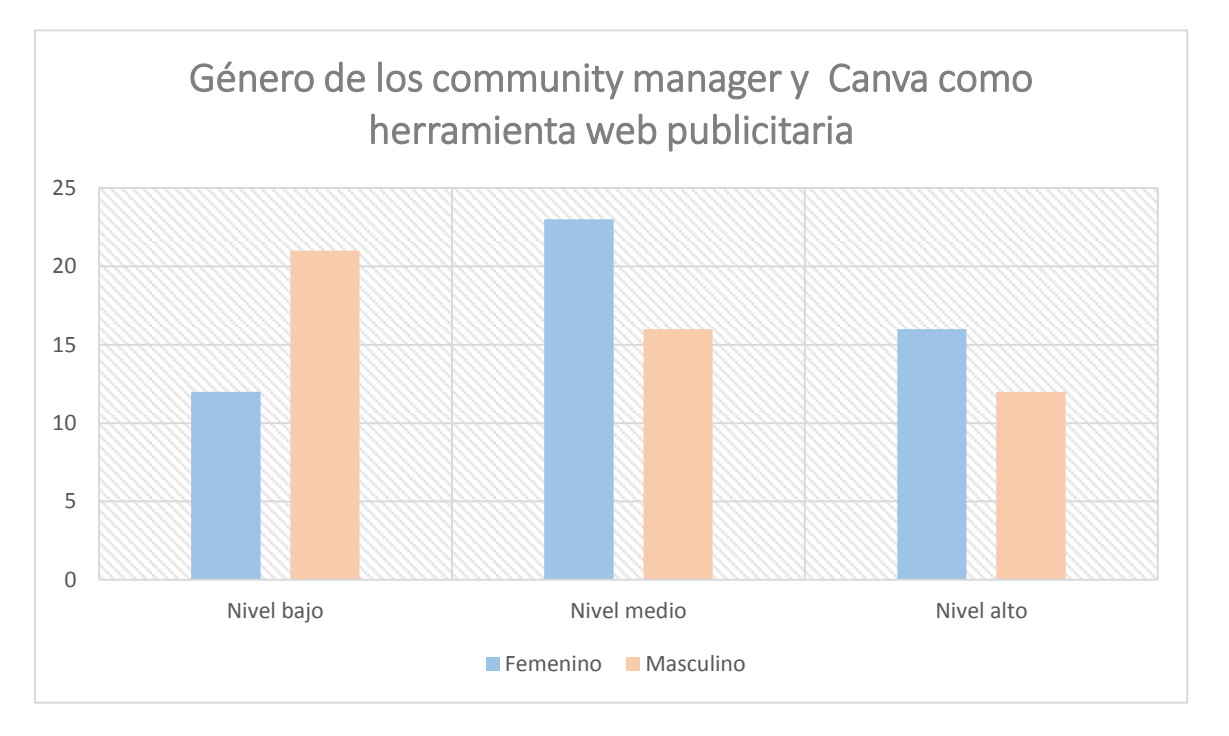

<span id="page-28-1"></span>*Figura 5:* Tabla cruzada del género de los *community manager* y la variable Canva como herramienta web publicitaria.

Interpretación: El uso de Canva como herramienta web publicitaria tiene una mayor facilidad de uso para el género femenino siendo demostrada en un nivel medio, ya que tienen una mejor percepción decorativa, a comparación del género masculino que indica en un nivel bajo, puesto que solo se limitan a cumplir un trabajo eficiente dejando de lado el tema de decoración.

#### <span id="page-29-0"></span>Tabla 7.

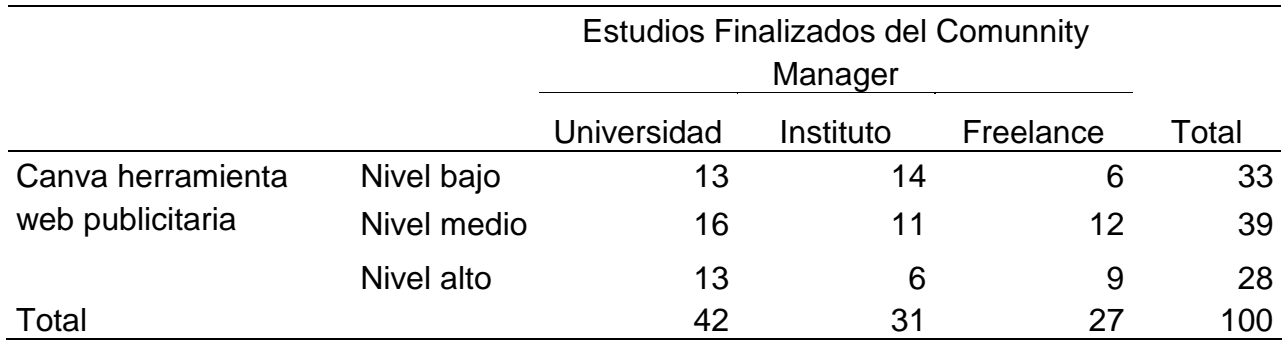

*Tabla cruzada de los estudios de los* community manager *y la variable Canva como herramienta web publicitaria.*

Fuente: Realización Propia

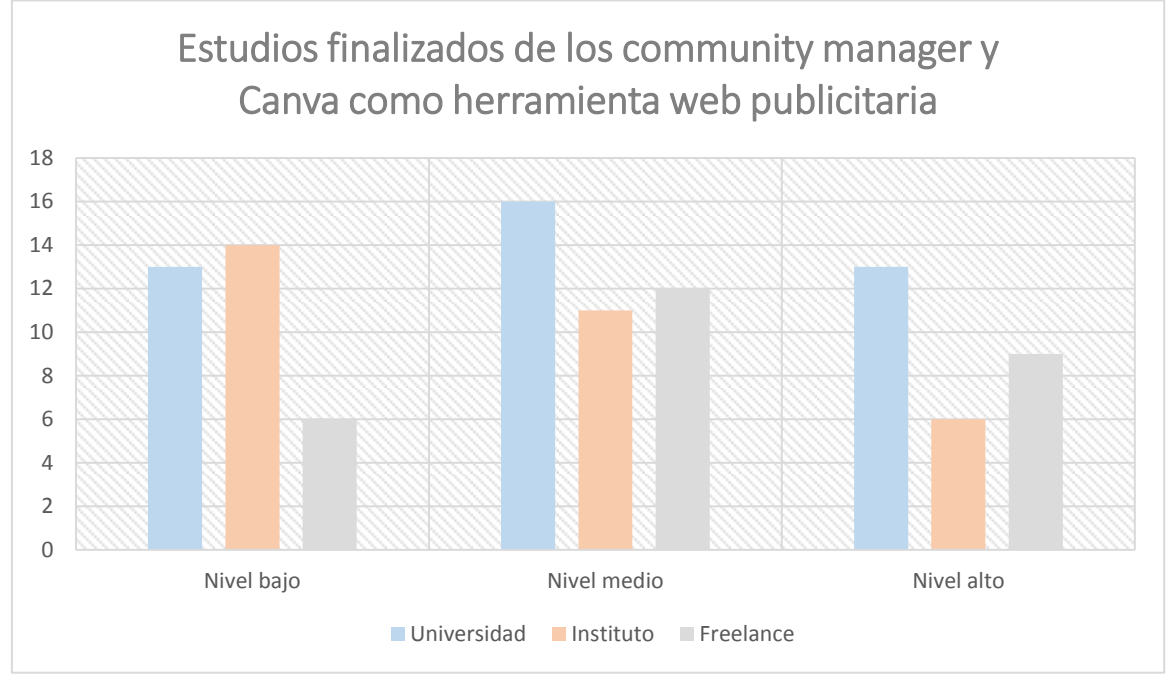

<span id="page-29-1"></span>*Figura 6:* Tabla cruzada de los estudios del *community manager* y la variable Canva como herramienta web publicitaria

Interpretación: La herramienta Canva es usada en un nivel medio por los *community manager* que asistieron a una universidad, debido a que en el ambiente universitario los docentes hacen mención y aplicación de diversas herramientas de diseño, debido que los institutos no cuentan con una amplia información o aplicación de herramientas de diseño webs los *community managers* que ejercieron sus estudios ahí presentan un nivel bajo y por último los *community manager* que estudiaron por sus propios medios (freelance) presentaron un nivel medio, ya que al buscar información de herramientas webs de diseño se interesan por temas de su conveniencia.

## <span id="page-30-0"></span>Tabla 8.

*Tabla cruzada de ejecución de labores de los community manager y la variable Canva como herramienta web publicitaria*

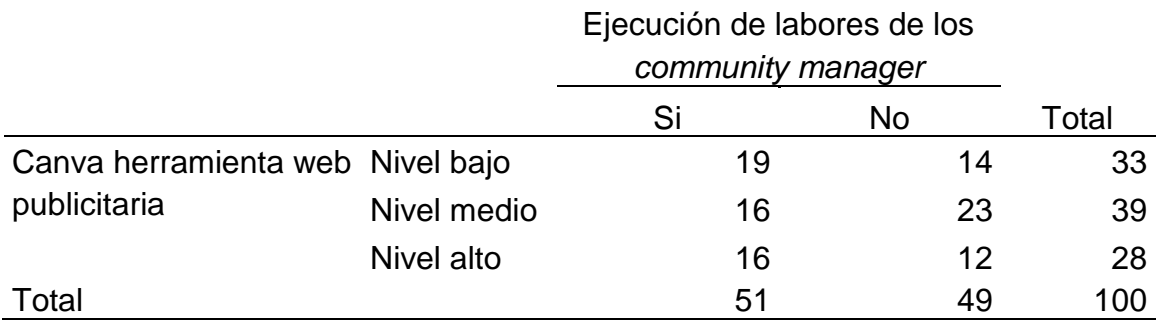

Fuente: Realización Propia

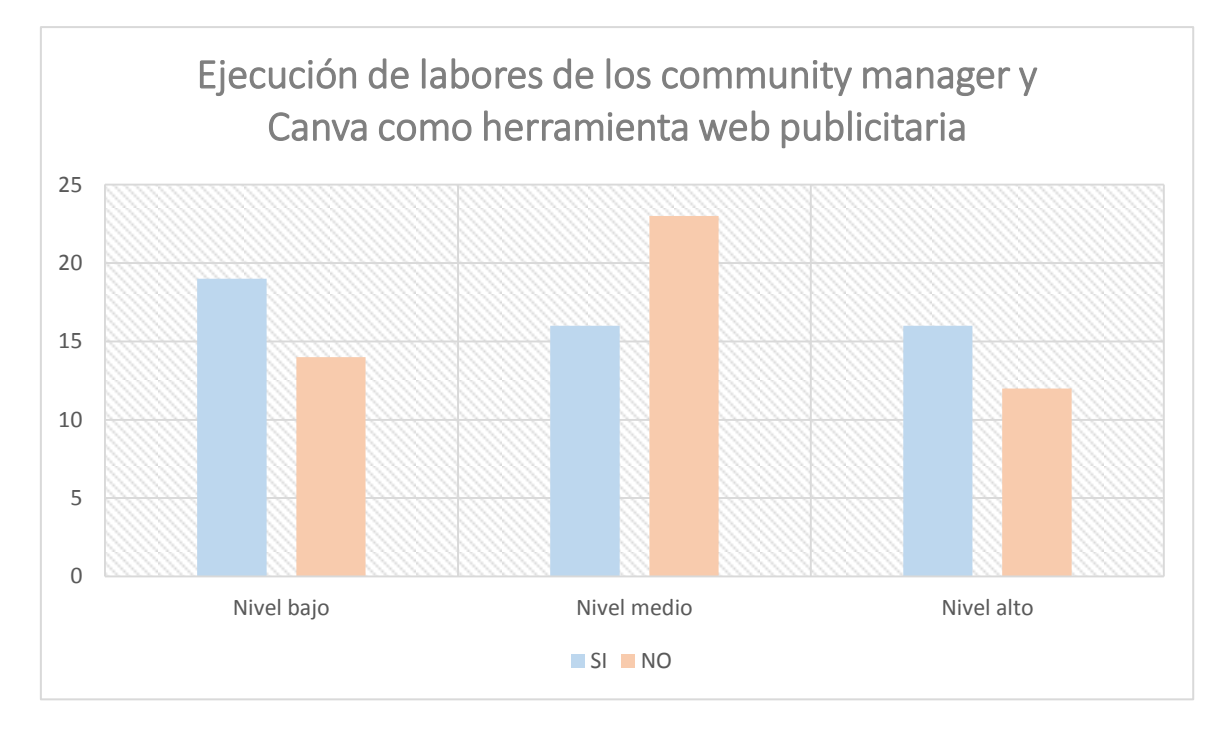

<span id="page-30-1"></span>*Figura 7:* Tabla cruzada de ejecución de labores de los *community manager* y la variable Canva como herramienta web

Interpretación: Los *community manager* que se encuentran laborando indicaron en un nivel bajo que apliquen la herramienta Canva en sus trabajos actuales ya que suelen usar herramientas proporcionadas por la empresa; por lo tanto, los que no se encuentran laborando indicaron en un nivel medio que usan la herramienta Canva ya que son trabajadores independientes y optimizan recursos para tener mayores ganancias.

# **Dimensión 1: Creación de contenidos**

<span id="page-31-0"></span>Tabla 9.

*Tabla cruzada de la edad de los community manager y la dimensión creación de contenidos publicitarios.*

|                                   |             | <b>Edad del Community Manager</b> |       |          |       |
|-----------------------------------|-------------|-----------------------------------|-------|----------|-------|
|                                   |             | 22-28                             | 29-35 | 36 a más | Total |
| Creación de contenidos Nivel bajo |             | 26                                |       |          | 36    |
| publicitarios                     | Nivel medio | 25                                | 12    |          | 39    |
|                                   | Nivel alto  | 16                                | 8     |          | 25    |
| Total                             |             | 67                                | 29    | 4        | 100   |

Fuente: Realización Propia

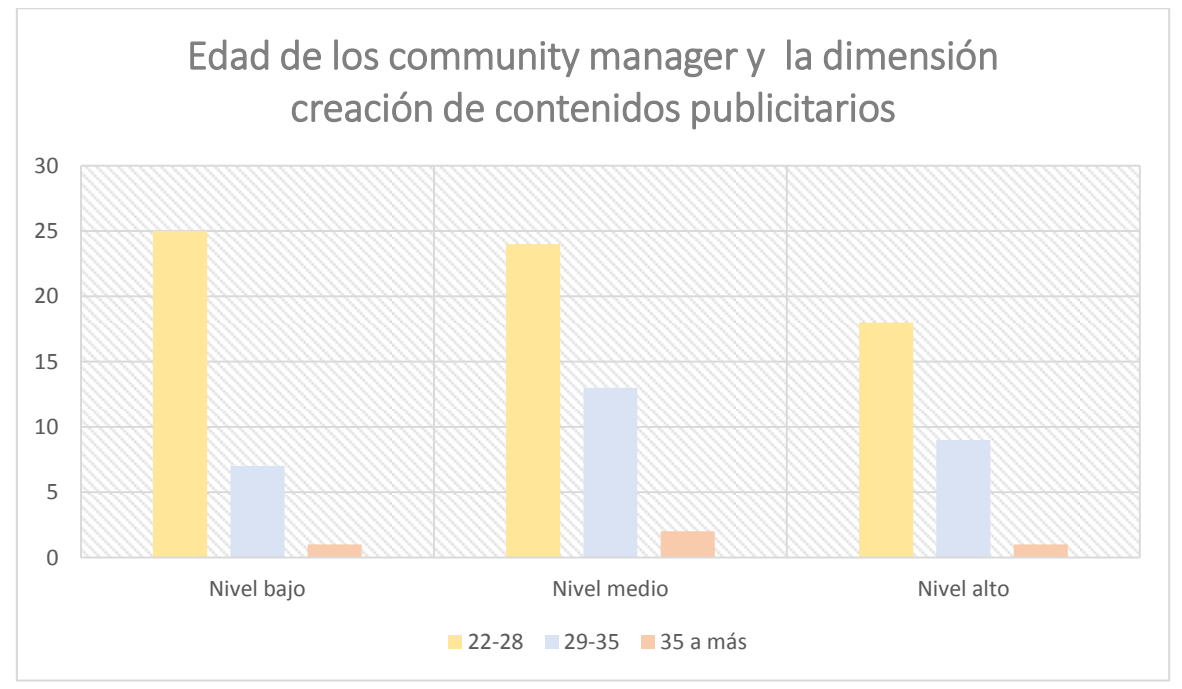

<span id="page-31-1"></span>*Figura 8:* Tabla cruzada de la edad de los *community manager* y la dimensión 1

Interpretación: La tabla 17 indica, en un nivel bajo la aplicación de la dimensión creación de contenidos publicitarios. Los *community manager* de la edad de 22-28 años no explotan adecuadamente a Canva, sin embargo, los que promedian en edades de 29-35 años indican en un nivel medio que la dimensión 1 es muy útil ya que conocen a Canva en base a experiencia laboral y de 36 años mencionan un nivel medio que apoyan la dimensión creación de contenidos publicitarios porque conocen en su totalidad a la herramienta Canva.

## <span id="page-32-0"></span>Tabla 10.

*Tabla cruzada del género de los community manager y la dimensión creación de contenidos publicitarios.*

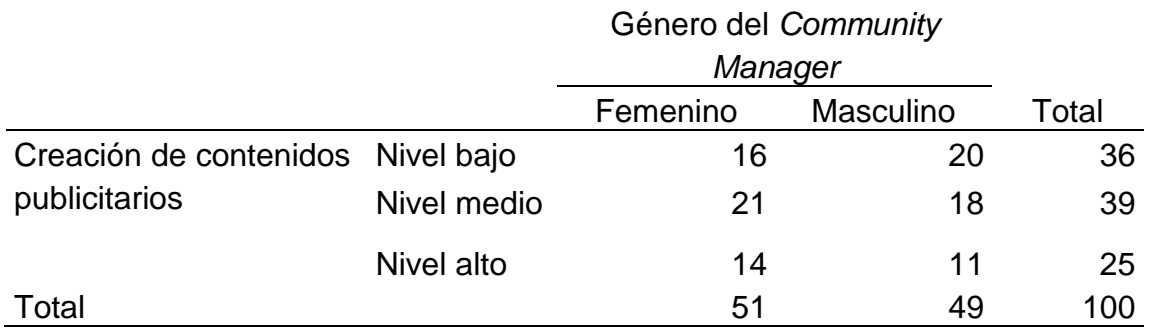

Fuente: Realización Propia

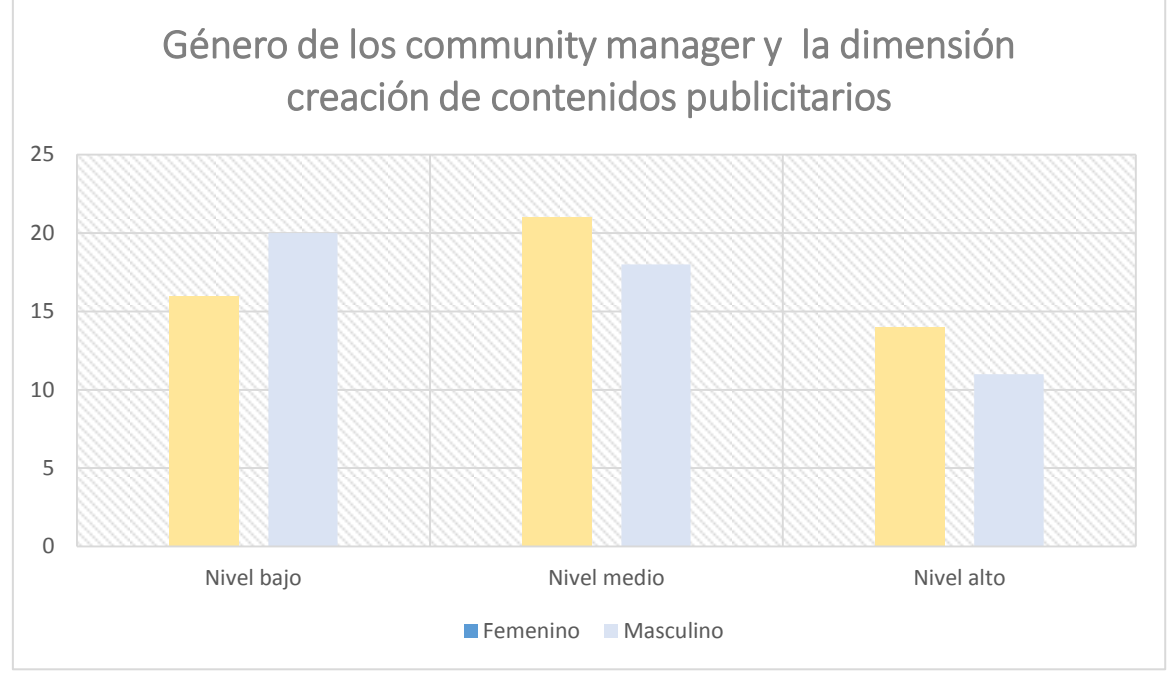

<span id="page-32-1"></span>*Figura 9:* Tabla cruzada del género de los *community manager* y la dimensión creación de contenidos publicitarios.

Interpretación: La tabla 18 indica, en un nivel medio el uso de la dimensión creación de contenidos publicitarios por parte del género femenino y un nivel bajo por parte del género masculino.

<span id="page-33-0"></span>Tabla 11.

*Tabla cruzada de los estudios de los community manager y dimensión creación de contenidos publicitarios.*

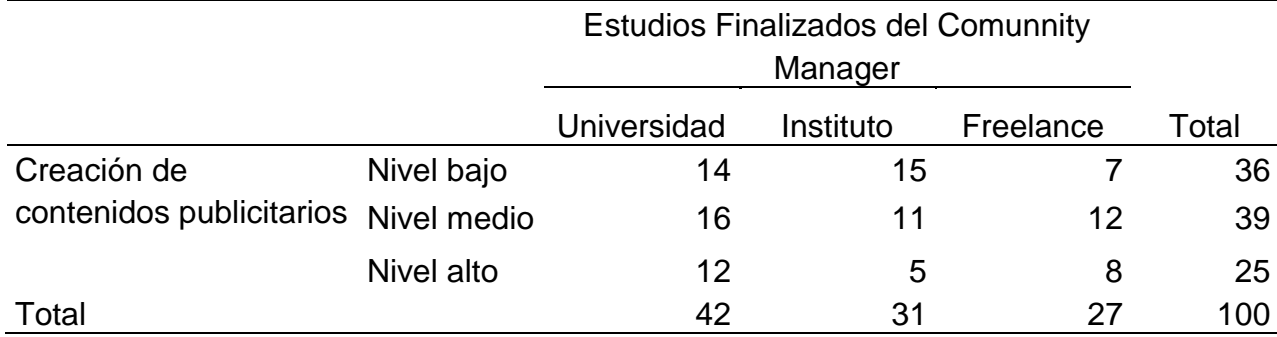

Fuente: Realización Propia

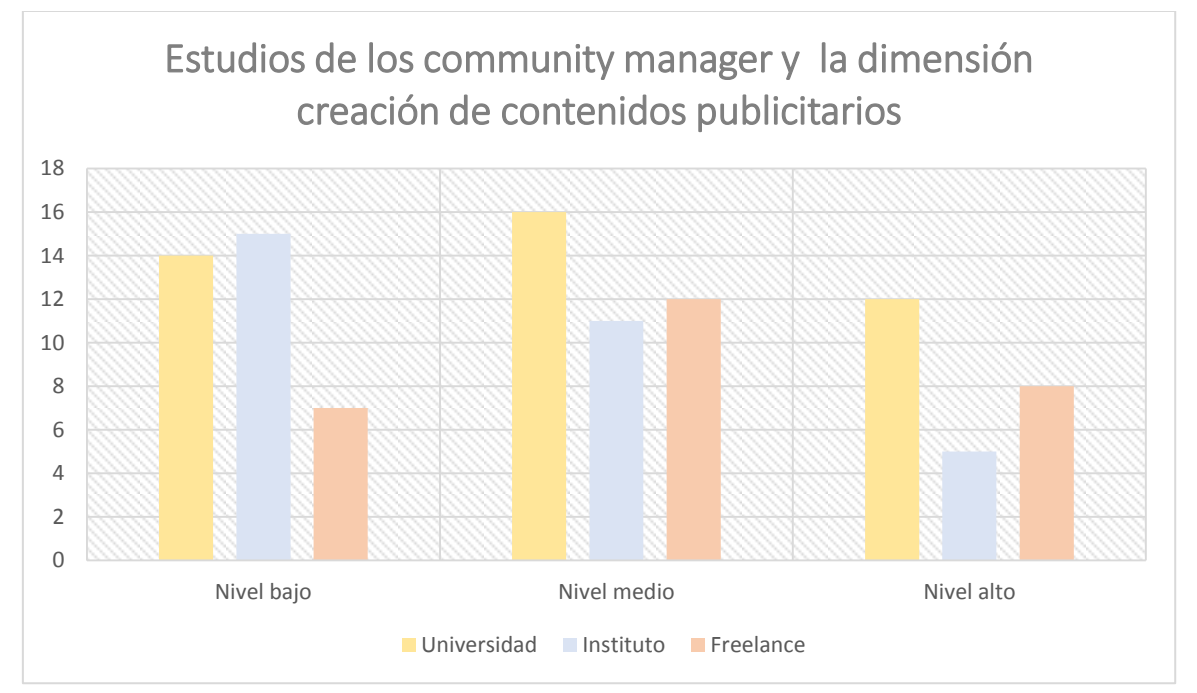

<span id="page-33-1"></span>*Figura 10:* Tabla cruzada de los estudios de los *community manager* y la dimensión creación de contenidos publicitarios

Interpretación: Los *community manager* que pertenecen a una universidad indican en un nivel medio el uso de la dimensión creación de contenidos publicitarios, debido a que experimentan y comparan diversos tipos de herramientas, los que pertenecen a un instituto indicaron en un nivel bajo el uso de esta dimensión ya que no conocen en su totalidad el tema y los que forman parte de estudios freelance mencionan en un nivel medio que aplican esta dimensión debido a su facilidad de elaboración.

#### <span id="page-34-0"></span>Tabla 12.

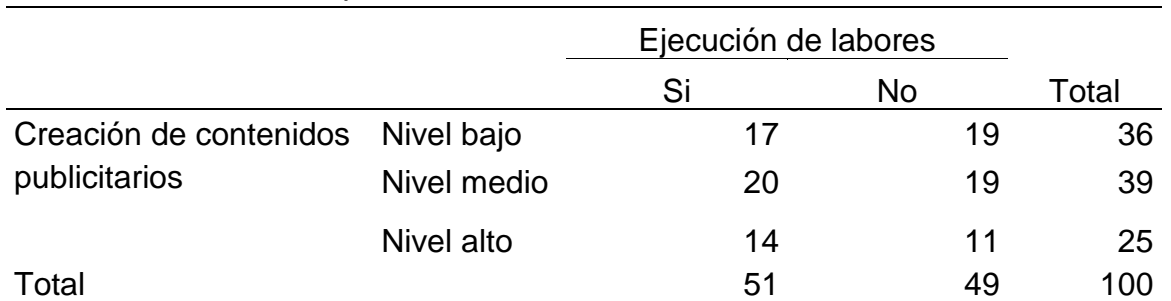

*Tabla cruzada de ejecución de labores de los community manager y la dimensión creación de contenidos publicitarios.*

Fuente: Realización Propia

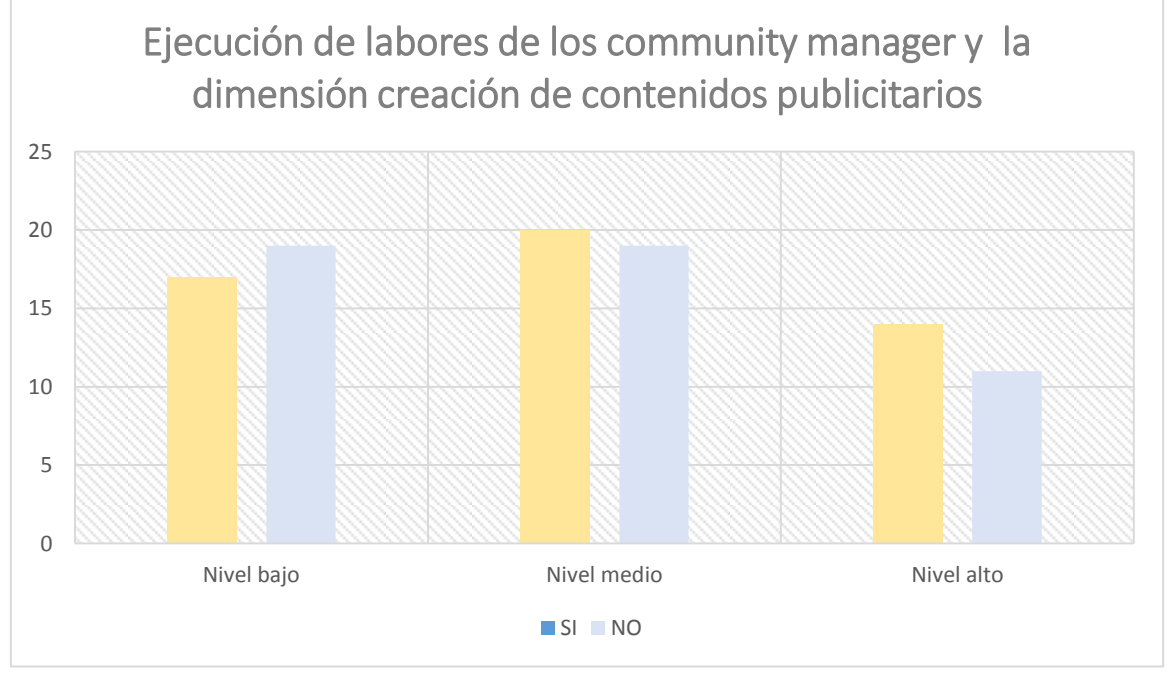

<span id="page-34-1"></span>*Figura 11:* Tabla cruzada de la ejecución de labores de los *community manager* y la dimensión creación de contenidos publicitarios

Interpretación: Los *community manager* que ejercen actualmente sus labores indican en un nivel medio que suelen aplicar esta dimensión, con el fin de optimizar tiempo y los que no se encuentran laborando indicaron en un nivel bajomedio que no utilizan la herramienta puesto que, no tienen un fin para ejercerla o no manejan esta dimensión, sino suelen usar plantillas ya establecidas.

## **Dimensión 2: Diseño de contenidos**

<span id="page-35-0"></span>Tabla 13.

*Tabla cruzada de la edad de los community manager y la dimensión diseño de contenidos publicitarios*

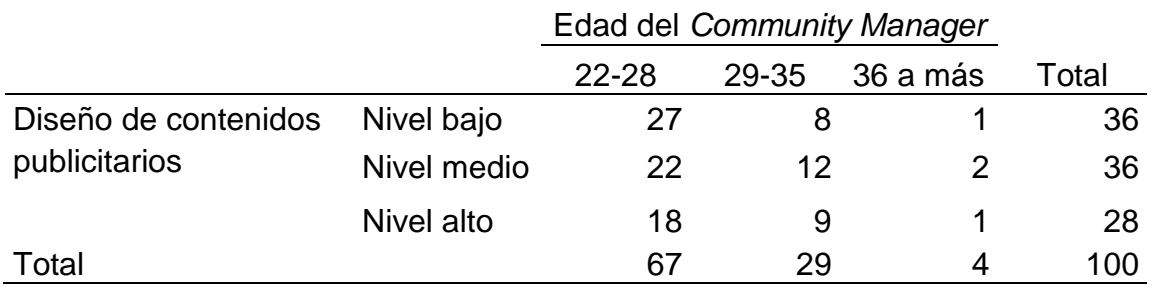

Fuente: Realización Propia

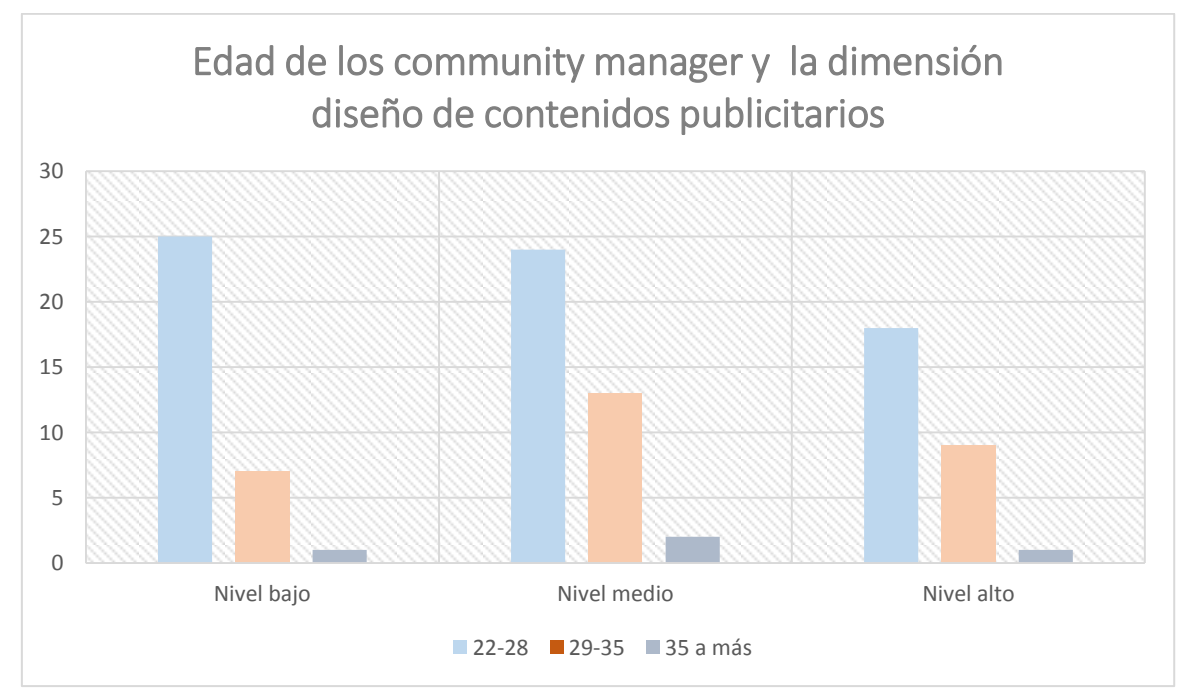

<span id="page-35-1"></span>*Figura 12:* Tabla cruzada de la edad de los *community manager* y la dimensión diseño de contenidos publicitarios

Interpretación: La tabla 21 indica, en un nivel bajo la aplicación de la dimensión diseño de contenidos publicitarios ya que los *community manager* de la edad de 22-28 años no suelen usar esta dimensión adecuadamente , sin embargo, los que promedian en edades de 29-35 años indican en un nivel medio que la dimensión diseño de contenidos publicitarios es muy útil en la elaboración de un anuncio publicitario web y de 36 años a más indican en un nivel medio que apoyan la dimensión ya mencionada debido a la buena experiencia con la que cuentan sobre los diversos diseños que presenta Canva.

#### <span id="page-36-0"></span>Tabla 14.

*Tabla cruzada del género de los community manager y la dimensión diseño de contenidos publicitarios*

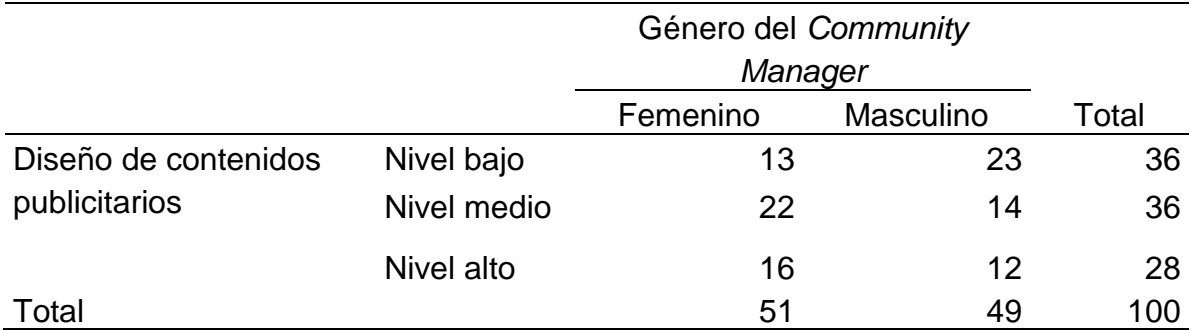

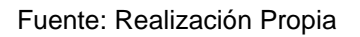

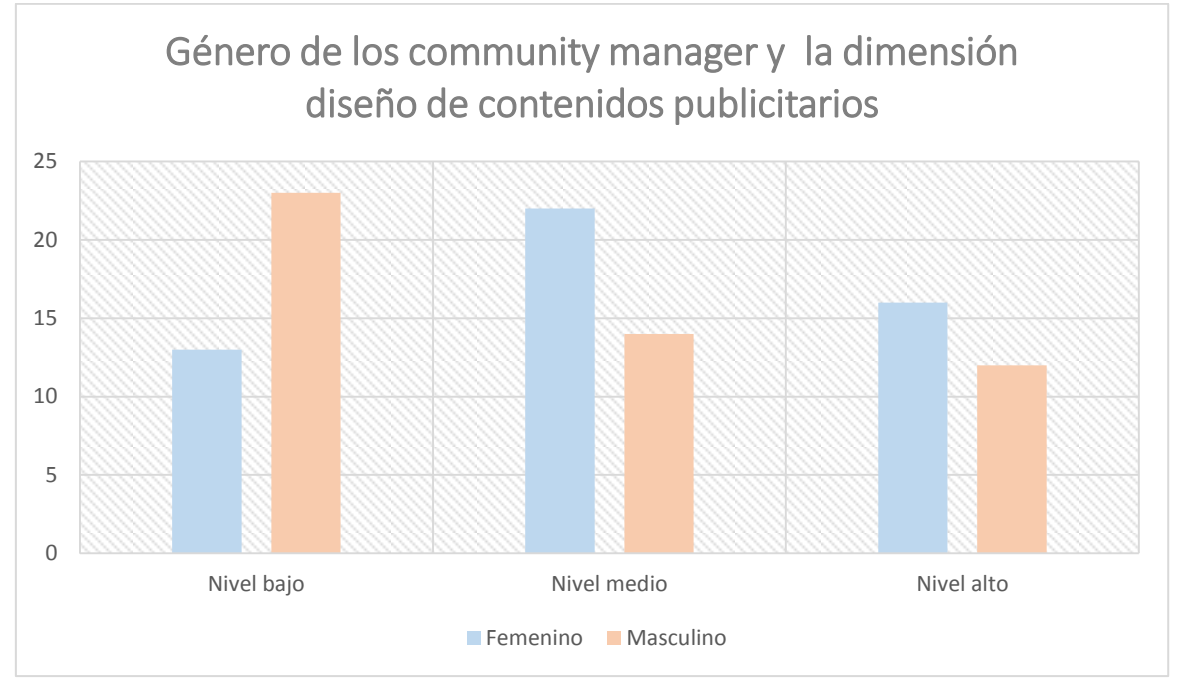

<span id="page-36-1"></span>*Figura 13:* Tabla cruzada del género de los *community manager* y la dimensión diseño de contenidos publicitarios

Interpretación: La tabla 22 indica, en un nivel medio el uso de la dimensión diseño de contenidos publicitarios por parte del género femenino ya que suelen ser más detallista en cuanto a observar los diseños ofrecidos por Canva y un nivel bajo por parte del género masculino ya que solo se limitan a brindar la información requerida sin tomar en cuenta los diseños.

#### <span id="page-37-0"></span>Tabla 15.

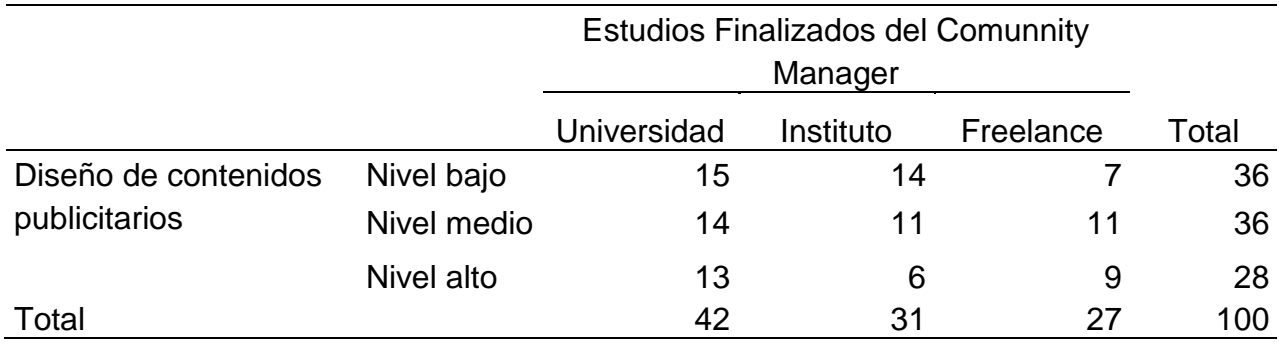

*Tabla cruzada de los estudios de los community manager y dimensión diseño de contenidos publicitarios.*

Fuente: Realización Propia

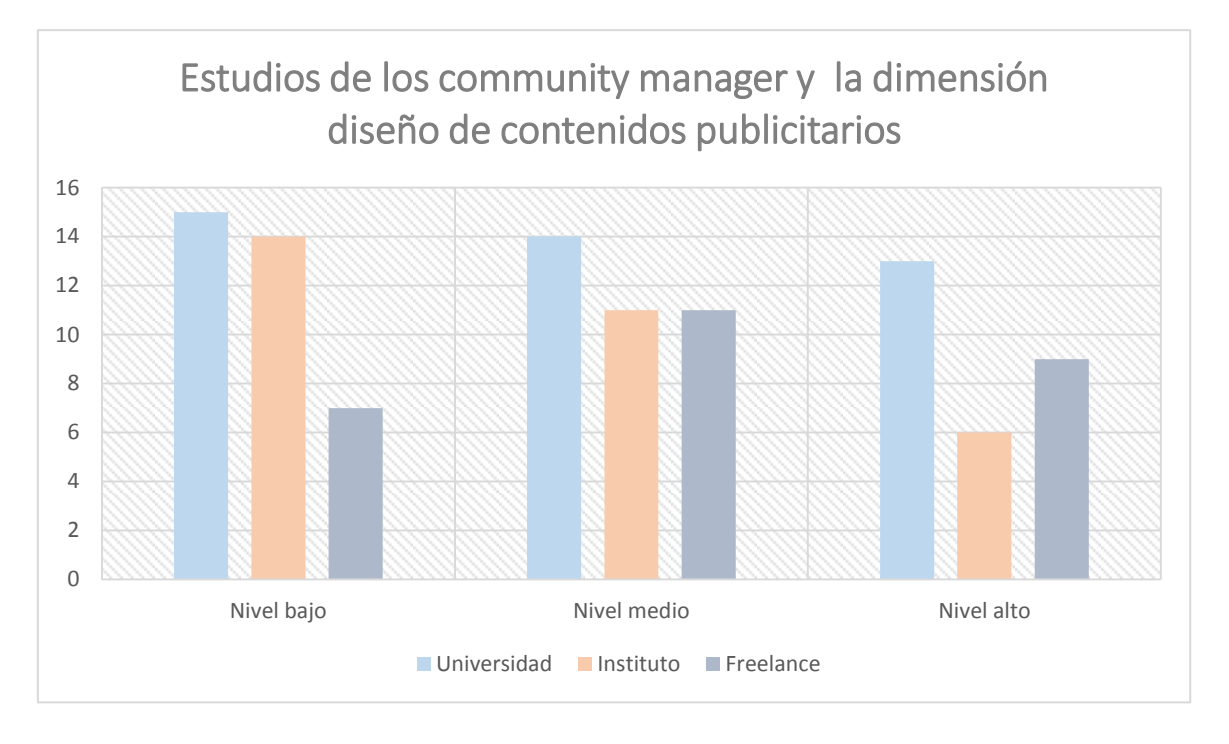

<span id="page-37-1"></span>*Figura 14:* Tabla cruzada de los estudios de los *community manager* y la dimensión diseño de contenidos publicitarios

Interpretación: Los *community manager* que pertenecen a una universidad indican en un nivel medio el uso de la dimensión diseño de contenidos publicitarios ya que suelen aplicar buenas distintos tipos de diseño exigiéndose cada vez más, los que pertenecen a un instituto indicaron en un nivel bajo el uso de esta dimensión ya que no aprovechan adecuadamente los diseños ofrecidos por Canva debido a que no conocen en su totalidad esta herramienta y los que forman parte de estudios freelance mencionan en un nivel medio que los diseños ofrecidos por

Canva son muy buenos y elegantes ya que ayuda a diseñar con mayor facilidad, según su experiencia laboral.

<span id="page-38-0"></span>Tabla 16.

*Tabla cruzada de ejecución laboral de los community manager y la dimensión diseños de contenidos publicitarios* 

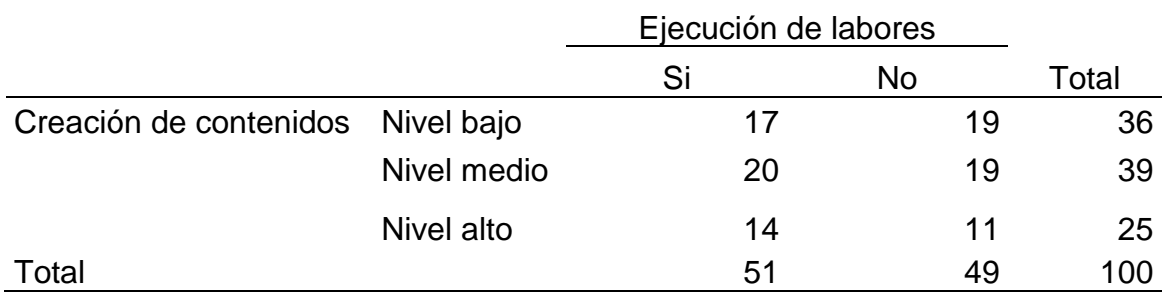

Fuente: Realización Propia

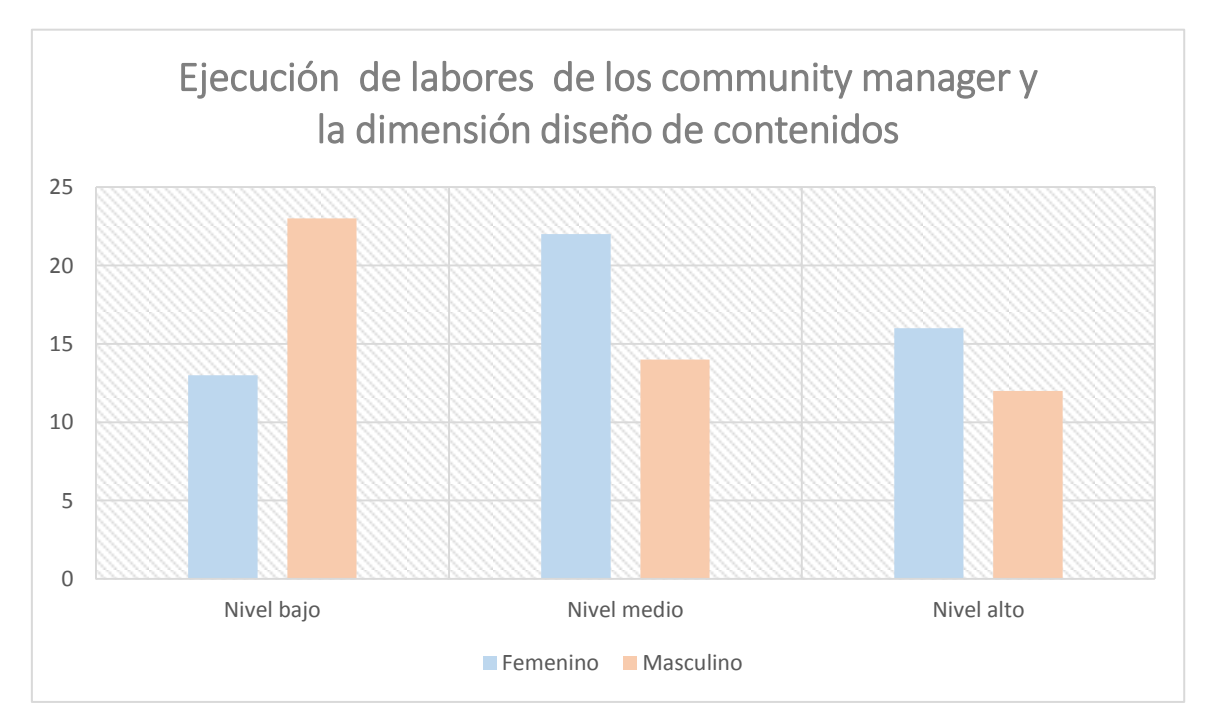

<span id="page-38-1"></span>*Figura 15:* Tabla cruzada de ejecución de labores de los *community manager* y la dimensión diseño de contenidos publicitarios.

Interpretación: Los *community manager* que ejercen actualmente sus labores indican en un nivel medio que suelen aplicar esta dimensión debido a la variedad de diseños con la que se cuenta, con el fin de brindar mejores presentaciones y los que no se encuentran laborando indicaron en un nivel bajo-medio que no utilizan la herramienta puesto que, no tienen un fin para ejercerla.

### <span id="page-39-0"></span>**V. DISCUSIÓN**

La presente investigación tiene como objetivo general describir el nivel del uso de la herramienta Canva en los *community manager* del distrito de Los Olivos, 2020, se empleó la metodología de enfoque cuantitativo y de nivel descriptivo. Conforme a los resultados obtenidos, se observó que, de las 100 personas encuestadas un 39% de *community managers* señaló tener un nivel medio del uso de la herramienta Canva, puesto que, se presenta como una herramienta de interfaz atractiva y de fácil manejo. La presente investigación fue comparada con lo planteado por Sabovčik (2015) ya que muestran objetivos de investigación similares y la misma metodología; por lo tanto, en el presente estudio se buscó conocer mediante un cuestionario el nivel del uso de Canva con respecto a los conocimientos de los estudiantes de diseño gráfico el cual obtuvo un nivel medio equivalente al 54%. Además, existe una diferencia considerable en los resultados debido a que la población encuestada presenta variación en cuanto a sus ocupaciones y edades. Por otro lado, Domínguez (2014)*,* presenta una similitud al igual que los autores anteriores con respecto al método descriptivo, sin embargo su enfoque es diferente ya que es mixto. En la presente investigación se buscó demostrar mediante entrevistas poder medir la utilidad de la herramienta en la modalidad *e-learning* la cual obtuvo como resultado el mismo nivel a comparación de las otras dos investigaciones equivalente a un 57%. Cabe resaltar que la población de encuestados presenta similitud con el autor Sabocivk con respecto a los jóvenes estudiantes. Estos resultados demuestran la importancia del uso y la utilidad de Canva en distintos rubros ya que las herramientas integradas en conjunto a este *software* permiten crear contenido multimedia de todo tipo. Esto se evidencia gracias a Barthes (1960) con la Teoría del Estructuralismo, la cual se basó en respetar la composición de una estructura comunicativa, es decir Canva trata de organizar una serie de herramientas como figuras, colores, lienzos en una sola estructura para conservar y emitir mensajes sin necesidad de que se busque elementos externos, respetando en todo momento la propuesta brindada. Es por ello que el conjunto de elementos se relaciona entre sí para formar una estructura igualitaria y así cumplir con la función importante que el mensaje llegue de manera correcta tal que si uno de ellos presentara alguna falla se perdería la estructura comunicativa.

En cuanto al primer objetivo específico, que consiste en describir el uso de creación de contenidos que brinda Canva como herramienta web en los *community manager* del distrito de los Olivos, 2020, se empleó la metodología de enfoque cuantitativo y nivel descriptivo. Conforme a los resultados obtenidos, se observó que, del total de personas encuestadas un 39% de *community managers* señaló un nivel medio en cuanto al uso de creación de contenidos, puesto que, este porcentaje de *community managers* sienten que dicha dimensión cumple con todos los requisitos para crear un contenido llamativo y directo. Ahora bien, esta investigación fue comparada con el estudio de Yundayani (2019) presentando la misma metodología la cual buscó interpretar el desenvolvimiento de los estudiantes con la herramienta mediante una ficha de observación y obtuvo como resultado un 78% de aceptación equivalente a un nivel alto a comparación del primer estudio. A su vez, se percibe una diferencia en cuanto a la población encuestada debido al grado de instrucción académica. Por otro lado, Trejo (2018) comparte la misma metodología cuantitativa descriptiva, a su vez buscó demostrar mediante la realización de una encuesta la utilidad y facilidad de la herramienta, manifestó como objetivo principal la integración de la herramienta en el desarrollo de sistemas temáticos y pedagógicos la cual obtuvo como resultado un 28% equivalente a un nivel de aceptación bajo a comparación de los estudios ya mencionados. Cabe resaltar que la población presenta dificultades de adaptación con respecto a la manipulación de la herramienta, por ello, se infiere que el nivel estudiantil es bajo con respecto a las nuevas tecnologías. Estos resultados demuestran la importancia del desenvolvimiento en relación a las nuevas herramientas tecnológicas como también el proceso de adaptación a las informaciones. Esto se evidencia gracias a Shanon y Weaver (1949) en la Teoría de la Información en la que mencionan la funcionalidad de cada uno de los sistemas que están dentro de la sociedad, componiéndose por los siguientes elementos: fuente, tipos de fuente, mensaje, código e información. Dicha teoría explica la emisión del mensaje al destinatario y la recepción que tiene otorgando atribuciones según las vivencias aprendidas y el contexto en el que se encuentre, es decir, mide la cantidad de información para codificar todas las posibles interpretaciones, por lo tanto, trata de llegar a la persona sin la necesidad de utilizar mucha información textual basándose principalmente en el uso de imágenes.

La relación al segundo objetivo específico, que consiste en describir el uso del diseño de contenidos que brinda Canva como herramienta web en los *community manager* del distrito de los Olivos, 2020, se empleó la metodología de enfoque cuantitativo y de nivel descriptivo, por lo tanto el presente estudio pretendió conocer el nivel del uso del diseño de contenidos. Conforme a los resultados obtenidos, se observó que, del total de personas encuestadas un 36% de *community managers* señaló un nivel bajo – medio de aceptación debido a que los encuestados sostienen que dicha dimensión no cumple en su totalidad con las expectativas de diseño por las plantillas limitadas con las que cuenta. La presente investigación es comparada con el estudio de Larreátegui (2020) la cual contó con la misma línea temática y la misma metodología cuantitativa descriptiva. El autor buscó demostrar el uso que tiene la variedad de diseños con las que cuenta Canva, la cual obtuvo como resultado un nivel de aceptación del 63% equivalente a un nivel medio-alto, mientras que, la presente investigación demuestra un nivel inferior (medio – bajo). Por otro lado, es evidente una diferencia con respecto a la cantidad de población encuestada. Un enfoque diferente presentó el estudio del autor Glaesner (2019), la cual contó con la misma metodología de los autores ya mencionados y buscó demostrar los niveles de aceptación de esta herramienta en los no diseñadores o estudiantes de diseño. La población estuvo conformada por 132 no diseñadores. Se logró determinar cuan eficaz es aprender sobre el diseño puesto que, se enfocó en el nivel de aceptación el cual señaló un 42% equivalente a un nivel alto de aprobación a comparación de las investigaciones ya mencionadas, ya que la herramienta optimiza tiempo en la elaboración de contenidos visuales solicitados por los clientes. Cabe resaltar que en las investigaciones de ambos autores se utiliza una población caracterizada por no poseer conocimientos profesionales de diseño en comparación al presente estudio. Estos resultados demuestran el efecto y la ventaja que causa la tecnología con respecto a diseñar con eficacia. Esto se evidencia gracias a Lazarsfeld, Merton y Scharmm (1981) quienes mencionan la Teoría de la Tecnología la cual está relacionada a las transformaciones de la información

comunicativa que dan lugar al intercambio y creación de conocimientos, asimismo aborda y organiza el proceso de formación donde permite expandir las oportunidades de alcance a un gran número de destinatarios. Cabe mencionar que gracias a la constante evolución de la tecnología en esta era digital se ha habilitado la posibilidad de que el diseño sea más rápido y eficaz gracias a su velocidad y vehemencia. La utilización de las nuevas tecnologías de la información y la comunicación (TIC) permiten ver la realidad actual desde otra perspectiva. A su vez también ayudan a emitir el mensaje a través de bocetos, gráficos e imágenes, entre otros, buscando otorgar información relevante que sirva como instrumento de comercialización a través del marketing digital. Es por ello que la publicidad digital ocupa un papel muy importante en las diversas organizaciones ya que abre nuevos horizontes hacia infinidad de mercados, traspasando las barreras geográficas que existían antes, la cual viene a ser todo lo que sucede actualmente en la era de la información.

## <span id="page-43-0"></span>**VI. CONCLUSIONES**

- 1. Según los resultados obtenidos, el 39% de encuestados, equivalente a un nivel medio, manifiesta que hicieron uso de Canva como herramienta de diseño, esto quiere, decir que existe aprobación del programa en un porcentaje de los *community manager* del distrito de Los Olivos.
- 2. Los resultados arrojan que un 39% de los *community managers* encuestados, lo que equivale a un nivel medio, consideran de importancia la creación de contenidos en la herramienta Canva ya que cumple con las expectativas al momento de elaborar una composición de imágenes.
- 3. Los resultados indican que un 36% de los *community managers* encuestados, lo que equivale a un nivel bajo medio, consideran de importancia el diseño de contenidos en la herramienta Canva ya que facilita la composición de imágenes por las plantillas prediseñadas con las que cuenta.

## <span id="page-44-0"></span>**VII. RECOMENDACIONES:**

Se recomienda usar Canva como aprovechamiento académico en las instituciones educativas de Los Olivos, con el fin de obtener una mayor utilidad de esta herramienta ya que emula la experiencia de un *software* de diseño profesional y facilita la elaboración de diversos esquemas de exposición.

- Implementar el uso de Canva dentro de las áreas del *marketing* ayudaría a generar empleos a los *community managers*, ya que esta herramienta gratuita contribuye a agilizar procesos debido a su facilidad de uso.

- Crear más comunidades online de *community managers* de Los Olivos mediante páginas webs, redes sociales, entre otros. En donde los integrantes puedan compartir sus experiencias en cuanto al uso de Canva con el fin de lograr retroalimentación.

- Continuar con la evaluación constante del rendimiento de Canva mediante encuestas de satisfacción a los usuarios con el fin de saber que tan eficiente es la herramienta al momento de crear y diseñar.

Realizar estudios sobre la herramienta Canva, enfocándose en los diseños elaborados en esta plataforma.

#### <span id="page-45-0"></span>**REFERENCIAS**

- Barthes, R. (1960) *El estructuralismo: principios críticos* Recuperado de: [https://books.google.com.pe/books?id=6uNEx0VAjjYC&pg=PA9&lpg=PA9&](https://books.google.com.pe/books?id=6uNEx0VAjjYC&pg=PA9&lpg=PA9&dq=seguir+barthes+estructuralismo&source=bl&ots=0ZT0dnMp55&sig=ACfU3U1CcT9R1aGpVtN34Wvq-7SsFkeSYw&hl=es-419&sa=X&ved=2ahUKEwiRmcGqq4XqAhVoIbkGHVbfCWwQ6AEwCHoECAoQAQ#v=onepage&q=seguir%20barthes%20estructuralismo&f=false) [dq=seguir+barthes+estructuralismo&source=bl&ots=0ZT0dnMp55&sig=ACf](https://books.google.com.pe/books?id=6uNEx0VAjjYC&pg=PA9&lpg=PA9&dq=seguir+barthes+estructuralismo&source=bl&ots=0ZT0dnMp55&sig=ACfU3U1CcT9R1aGpVtN34Wvq-7SsFkeSYw&hl=es-419&sa=X&ved=2ahUKEwiRmcGqq4XqAhVoIbkGHVbfCWwQ6AEwCHoECAoQAQ#v=onepage&q=seguir%20barthes%20estructuralismo&f=false) [U3U1CcT9R1aGpVtN34Wvq-7SsFkeSYw&hl=es-](https://books.google.com.pe/books?id=6uNEx0VAjjYC&pg=PA9&lpg=PA9&dq=seguir+barthes+estructuralismo&source=bl&ots=0ZT0dnMp55&sig=ACfU3U1CcT9R1aGpVtN34Wvq-7SsFkeSYw&hl=es-419&sa=X&ved=2ahUKEwiRmcGqq4XqAhVoIbkGHVbfCWwQ6AEwCHoECAoQAQ#v=onepage&q=seguir%20barthes%20estructuralismo&f=false)[419&sa=X&ved=2ahUKEwiRmcGqq4XqAhVoIbkGHVbfCWwQ6AEwCHoE](https://books.google.com.pe/books?id=6uNEx0VAjjYC&pg=PA9&lpg=PA9&dq=seguir+barthes+estructuralismo&source=bl&ots=0ZT0dnMp55&sig=ACfU3U1CcT9R1aGpVtN34Wvq-7SsFkeSYw&hl=es-419&sa=X&ved=2ahUKEwiRmcGqq4XqAhVoIbkGHVbfCWwQ6AEwCHoECAoQAQ#v=onepage&q=seguir%20barthes%20estructuralismo&f=false) [CAoQAQ#v=onepage&q=seguir%20barthes%20estructuralismo&f=false](https://books.google.com.pe/books?id=6uNEx0VAjjYC&pg=PA9&lpg=PA9&dq=seguir+barthes+estructuralismo&source=bl&ots=0ZT0dnMp55&sig=ACfU3U1CcT9R1aGpVtN34Wvq-7SsFkeSYw&hl=es-419&sa=X&ved=2ahUKEwiRmcGqq4XqAhVoIbkGHVbfCWwQ6AEwCHoECAoQAQ#v=onepage&q=seguir%20barthes%20estructuralismo&f=false)
- Bernal, C. (2010). *Metodología de la investigación*. Colombia: Pearson Education. (2° ed.). Recuperado de: [https://books.google.com.pe/books?id=5ZYFQgAACAAJ&dq=Metodolog%](https://books.google.com.pe/books?id=5ZYFQgAACAAJ&dq=Metodolog%C3%ADa+de+la+investigaci%C3%B3n.+Colombia:+Pearson+Education.&hl=es-419&sa=X&ved=0ahUKEwiujMHmhYPlAhVO1VkKHR1LB5oQ6AEIKDAA) [C3%ADa+de+la+investigaci%C3%B3n.+Colombia:+Pearson+Education.&h](https://books.google.com.pe/books?id=5ZYFQgAACAAJ&dq=Metodolog%C3%ADa+de+la+investigaci%C3%B3n.+Colombia:+Pearson+Education.&hl=es-419&sa=X&ved=0ahUKEwiujMHmhYPlAhVO1VkKHR1LB5oQ6AEIKDAA) [l=es-](https://books.google.com.pe/books?id=5ZYFQgAACAAJ&dq=Metodolog%C3%ADa+de+la+investigaci%C3%B3n.+Colombia:+Pearson+Education.&hl=es-419&sa=X&ved=0ahUKEwiujMHmhYPlAhVO1VkKHR1LB5oQ6AEIKDAA)[419&sa=X&ved=0ahUKEwiujMHmhYPlAhVO1VkKHR1LB5oQ6AEIKDAA](https://books.google.com.pe/books?id=5ZYFQgAACAAJ&dq=Metodolog%C3%ADa+de+la+investigaci%C3%B3n.+Colombia:+Pearson+Education.&hl=es-419&sa=X&ved=0ahUKEwiujMHmhYPlAhVO1VkKHR1LB5oQ6AEIKDAA)

Cannon, J. (2016) *Get More Fans: The DIY Guide to the New Music Business*: (2020 edition). Recuperado de: [https://books.google.com.pe/books?id=mGlnbJEPflAC&pg=PA354&dq=can](https://books.google.com.pe/books?id=mGlnbJEPflAC&pg=PA354&dq=canva&hl=es-419&sa=X&ved=0ahUKEwj_67TkpbvpAhX2GLkGHa1NCpMQ6AEIhwEwCQ#v=onepage&q=canva&f=false) [va&hl=es-](https://books.google.com.pe/books?id=mGlnbJEPflAC&pg=PA354&dq=canva&hl=es-419&sa=X&ved=0ahUKEwj_67TkpbvpAhX2GLkGHa1NCpMQ6AEIhwEwCQ#v=onepage&q=canva&f=false)[419&sa=X&ved=0ahUKEwj\\_67TkpbvpAhX2GLkGHa1NCpMQ6AEIhwEwC](https://books.google.com.pe/books?id=mGlnbJEPflAC&pg=PA354&dq=canva&hl=es-419&sa=X&ved=0ahUKEwj_67TkpbvpAhX2GLkGHa1NCpMQ6AEIhwEwCQ#v=onepage&q=canva&f=false) [Q#v=onepage&q=canva&f=false](https://books.google.com.pe/books?id=mGlnbJEPflAC&pg=PA354&dq=canva&hl=es-419&sa=X&ved=0ahUKEwj_67TkpbvpAhX2GLkGHa1NCpMQ6AEIhwEwCQ#v=onepage&q=canva&f=false) 

- Curtis, C. (2017) CANVA: Canva practical, accessible graphic design tool. *Rev. Tecn.,* 1(1):26-29. Recuperado de: [http://journal.marketinglibraries.org/dec2017/4\\_Technology\\_MLJ-v1-i1-](http://journal.marketinglibraries.org/dec2017/4_Technology_MLJ-v1-i1-Fall2017.pdf.) [Fall2017.pdf](http://journal.marketinglibraries.org/dec2017/4_Technology_MLJ-v1-i1-Fall2017.pdf.) [ISSN: 2475-8116]
- Domínguez, A. (2014) *Uso de la plataforma Educativa CANVA en la institución bautista logos – Chiclayo 2019*. [Tesis de Maestría, Universidad Tecnológica del Perú]. Recuperado de: [http://dta.utp.edu.pe/wp](http://dta.utp.edu.pe/wp-content/uploads/2017/06/guia-canva.pdf)[content/uploads/2017/06/guia-canva.pdf](http://dta.utp.edu.pe/wp-content/uploads/2017/06/guia-canva.pdf)
- Duran, A. (2016) *Marca Personal (Editorial E- Learning / Management)* (1ed.). Recuperado de: the contract of the contract of the contract of the contract of the contract of the contract of the contract of the contract of the contract of the contract of the contract of the contract of the contract of

[https://books.google.com.pe/books?id=AG12DwAAQBAJ&pg=PA82&hl=es](https://books.google.com.pe/books?id=AG12DwAAQBAJ&pg=PA82&hl=es&source=gbs_selected_pages&cad=2#v=onepage&q&f=false) [&source=gbs\\_selected\\_pages&cad=2#v=onepage&q&f=false](https://books.google.com.pe/books?id=AG12DwAAQBAJ&pg=PA82&hl=es&source=gbs_selected_pages&cad=2#v=onepage&q&f=false)

- Gañan, D. (2013) Multimedia resources for online learning, 2(11): 113-118. Recuperado de: [https://mosaic.uoc.edu/2013/11/13/recursos-multimedia](https://mosaic.uoc.edu/2013/11/13/recursos-multimedia-para-aprendizaje-on-line/)[para-aprendizaje-on-line/](https://mosaic.uoc.edu/2013/11/13/recursos-multimedia-para-aprendizaje-on-line/) [ISSN: 1696-3296]
- George, K. (2018) *Lights Canva Action! A DIY Guide to Creating Visually Stunning Graphics, Branding Collateral and More with Canva*. Recuperado de: [https://books.google.com.pe/books?id=BjEouwEACAAJ&dq=canva&hl=es-](https://books.google.com.pe/books?id=BjEouwEACAAJ&dq=canva&hl=es-419&sa=X&ved=0ahUKEwj-kMjakurlAhVku1kKHfsuAwsQ6AEIPTAC)[419&sa=X&ved=0ahUKEwj-kMjakurlAhVku1kKHfsuAwsQ6AEIPTAC](https://books.google.com.pe/books?id=BjEouwEACAAJ&dq=canva&hl=es-419&sa=X&ved=0ahUKEwj-kMjakurlAhVku1kKHfsuAwsQ6AEIPTAC)
- Glaesner-Khynau, J. (2019) Create professional designs easily with Canva, *Personal computer & internet* 167: 112-115. Recuperado de: <https://dialnet.unirioja.es/servlet/articulo?codigo=5666483> [ISSN: 2530-1039]
- Hawkes, R. (2011) *CANVA*. Recuperado de: [https://epdf.pub/foundation-html5](https://epdf.pub/foundation-html5-canvas-for-games-and-entertainment.html) [canvas-for-games-and-entertainment.html](https://epdf.pub/foundation-html5-canvas-for-games-and-entertainment.html) [ISSN: 2781-4302]
- Hernández, R., Fernández, C., y Baptista. (2014). *Metodología de la investigación*. (6ta. Ed). México: McGraw-Hill INTERAMERICANA DE MEXICO. Recuperado de: [https://books.google.com.pe/books?id=h4X\\_eFai59oC&pg=PA67&dq=hern](https://books.google.com.pe/books?id=h4X_eFai59oC&pg=PA67&dq=hernandez+fernandez+y+baptista&hl=es-419&sa=X&ved=0ahUKEwjs--ef3bnpAhWiGbkGHfeIB3wQ6AEIMjAB#v=onepage&q=hernandez%20fernandez%20y%20baptista&f=false) [andez+fernandez+y+baptista&hl=es-419&sa=X&ved=0ahUKEwjs-](https://books.google.com.pe/books?id=h4X_eFai59oC&pg=PA67&dq=hernandez+fernandez+y+baptista&hl=es-419&sa=X&ved=0ahUKEwjs--ef3bnpAhWiGbkGHfeIB3wQ6AEIMjAB#v=onepage&q=hernandez%20fernandez%20y%20baptista&f=false) [ef3bnpAhWiGbkGHfeIB3wQ6AEIMjAB#v=onepage&q=hernandez%20ferna](https://books.google.com.pe/books?id=h4X_eFai59oC&pg=PA67&dq=hernandez+fernandez+y+baptista&hl=es-419&sa=X&ved=0ahUKEwjs--ef3bnpAhWiGbkGHfeIB3wQ6AEIMjAB#v=onepage&q=hernandez%20fernandez%20y%20baptista&f=false) [ndez%20y%20baptista&f=false](https://books.google.com.pe/books?id=h4X_eFai59oC&pg=PA67&dq=hernandez+fernandez+y+baptista&hl=es-419&sa=X&ved=0ahUKEwjs--ef3bnpAhWiGbkGHfeIB3wQ6AEIMjAB#v=onepage&q=hernandez%20fernandez%20y%20baptista&f=false)
- IAB Perú (2015) *Conoce algunas cifras sobre publicidad Digital en nuestro país. Recuperado* de: [https://diariocorreo.pe/peru/conoce-algunas-cifras-sobre](https://diariocorreo.pe/peru/conoce-algunas-cifras-sobre-publicidad-digital-en-nuestro-pais-689005/?ref=dcr)[publicidad-digital-en-nuestro-pais-689005/?ref=dcr](https://diariocorreo.pe/peru/conoce-algunas-cifras-sobre-publicidad-digital-en-nuestro-pais-689005/?ref=dcr) [ISSN: 2375-1412]
- Klug, B. (2016) CANVA graphic support tool. *Rev. Research*, 12(4): 81-88. Recuperado de: https://www.researchgate.net/publication/301483025 Canva [DOI: 10.5260] / chara.17.4.13]

Krabbe-Suarez, J. (2017) Canva tool application in universities. *VEREDES*. Recuperado de: https://veredes.es/canva/ [ISSN: 2603-6401]

- Larreátegui-Suárez, J.O. (2020) *El uso de canva en la creación de certificados profesionales*. [Tesis de titulación, Universidad de Guayaquil] Recuperado de: [http://192.188.50.84/bitstream/3317/14356/1/T-UCSG-PRE-ING-CIS-](http://192.188.50.84/bitstream/3317/14356/1/T-UCSG-PRE-ING-CIS-262.pdf)[262.pdf](http://192.188.50.84/bitstream/3317/14356/1/T-UCSG-PRE-ING-CIS-262.pdf)
- Lazarsfeld, P. F., Merton-King, R. y Schramm, M. (1981) Teoría de la comunicación y tecnología. Recuperado de: [https://books.google.com.pe/books?id=qDG4AAAAIAAJ&q=teor%C3%ADa](https://books.google.com.pe/books?id=qDG4AAAAIAAJ&q=teor%C3%ADa+de+tecnolog%C3%ADa+Lazarsfeld,+Merton+y+Schramm+(1981)&dq=teor%C3%ADa+de+tecnolog%C3%ADa+Lazarsfeld,+Merton+y+Schramm+(1981)&hl=es-419&sa=X&ved=0ahUKEwjFgp6Fq4DqAhUOK7kGHSglDrAQ6AEIKjAA) [+de+tecnolog%C3%ADa+Lazarsfeld,+Merton+y+Schramm+\(1981\)&dq=teo](https://books.google.com.pe/books?id=qDG4AAAAIAAJ&q=teor%C3%ADa+de+tecnolog%C3%ADa+Lazarsfeld,+Merton+y+Schramm+(1981)&dq=teor%C3%ADa+de+tecnolog%C3%ADa+Lazarsfeld,+Merton+y+Schramm+(1981)&hl=es-419&sa=X&ved=0ahUKEwjFgp6Fq4DqAhUOK7kGHSglDrAQ6AEIKjAA) [r%C3%ADa+de+tecnolog%C3%ADa+Lazarsfeld,+Merton+y+Schramm+\(19](https://books.google.com.pe/books?id=qDG4AAAAIAAJ&q=teor%C3%ADa+de+tecnolog%C3%ADa+Lazarsfeld,+Merton+y+Schramm+(1981)&dq=teor%C3%ADa+de+tecnolog%C3%ADa+Lazarsfeld,+Merton+y+Schramm+(1981)&hl=es-419&sa=X&ved=0ahUKEwjFgp6Fq4DqAhUOK7kGHSglDrAQ6AEIKjAA) [81\)&hl=es-](https://books.google.com.pe/books?id=qDG4AAAAIAAJ&q=teor%C3%ADa+de+tecnolog%C3%ADa+Lazarsfeld,+Merton+y+Schramm+(1981)&dq=teor%C3%ADa+de+tecnolog%C3%ADa+Lazarsfeld,+Merton+y+Schramm+(1981)&hl=es-419&sa=X&ved=0ahUKEwjFgp6Fq4DqAhUOK7kGHSglDrAQ6AEIKjAA)[419&sa=X&ved=0ahUKEwjFgp6Fq4DqAhUOK7kGHSglDrAQ6AEIKjAA](https://books.google.com.pe/books?id=qDG4AAAAIAAJ&q=teor%C3%ADa+de+tecnolog%C3%ADa+Lazarsfeld,+Merton+y+Schramm+(1981)&dq=teor%C3%ADa+de+tecnolog%C3%ADa+Lazarsfeld,+Merton+y+Schramm+(1981)&hl=es-419&sa=X&ved=0ahUKEwjFgp6Fq4DqAhUOK7kGHSglDrAQ6AEIKjAA)
- Marlin, D. (2017) Create Your Own Designs Using Canva. *Rev. Cientifica* Marketing. Recuperado de: [yourmarketingassistants.com](https://yourmarketingassistants.com/es/como-crear-tus-propios-disenos-utilizando-canva/) [ISSN: 1913-2810]
- Martínez-Rodrigo, E. y Sánchez-Martin, L. (2014) Publicidad en internet. *Vivat Academia.* 1(117); 469-480. Recuperado de: <https://www.redalyc.org/pdf/5257/525752959036.pdf>[ISSN: 1575-2844]
- [McLuhan,](https://es.wikipedia.org/wiki/Marshall_McLuhan) M. (1967) El medio es el mensaje: un inventario de efectos. Recuperado de: [https://monoskop.org/images/9/9a/McLuhan\\_Marshall\\_Fiore\\_Quentin\\_El\\_m](https://monoskop.org/images/9/9a/McLuhan_Marshall_Fiore_Quentin_El_medio_es_el_masaje_Un_inventario_de_efectos.pdf) [edio\\_es\\_el\\_masaje\\_Un\\_inventario\\_de\\_efectos.pdf](https://monoskop.org/images/9/9a/McLuhan_Marshall_Fiore_Quentin_El_medio_es_el_masaje_Un_inventario_de_efectos.pdf) [ISSN: 2347-1454]
- [McLuhan,](https://es.wikipedia.org/wiki/Marshall_McLuhan) M. (1985) *Guerra y paz en la aldea global*. Recuperado de: [https://books.google.com.pe/books?id=Z8g7SwAACAAJ&dq=aldea+global+](https://books.google.com.pe/books?id=Z8g7SwAACAAJ&dq=aldea+global+marshall+mcluhan&hl=es-419&sa=X&ved=0ahUKEwjZ-ci8rILqAhV1IrkGHbpiDsQQ6AEILzAB) [marshall+mcluhan&hl=es-419&sa=X&ved=0ahUKEwjZ](https://books.google.com.pe/books?id=Z8g7SwAACAAJ&dq=aldea+global+marshall+mcluhan&hl=es-419&sa=X&ved=0ahUKEwjZ-ci8rILqAhV1IrkGHbpiDsQQ6AEILzAB)[ci8rILqAhV1IrkGHbpiDsQQ6AEILzAB](https://books.google.com.pe/books?id=Z8g7SwAACAAJ&dq=aldea+global+marshall+mcluhan&hl=es-419&sa=X&ved=0ahUKEwjZ-ci8rILqAhV1IrkGHbpiDsQQ6AEILzAB)
- Medrano, P. (2017) *Soluciones creativas a tu medida*. Recuperado de: <https://www.ojocreativo.pe/> [ISSN: 4543-2438]

Mohammad, N. (2005) *Metodología de la investigación. Diseño de la investigación cuantitativa*. 2da ed. (p.91) Recuperado de: [https://books.google.com.pe/books?id=ZEJ7-](https://books.google.com.pe/books?id=ZEJ7-0hmvhwC&pg=PA91&dq=investigacion+descriptiva&hl=es-419&sa=X&ved=0ahUKEwithNC83_3kAhUC16wKHXygDdUQuwUILDAA#v=onepage&q=investigacion%20descriptiva&f=false) [0hmvhwC&pg=PA91&dq=investigacion+descriptiva&hl=es-](https://books.google.com.pe/books?id=ZEJ7-0hmvhwC&pg=PA91&dq=investigacion+descriptiva&hl=es-419&sa=X&ved=0ahUKEwithNC83_3kAhUC16wKHXygDdUQuwUILDAA#v=onepage&q=investigacion%20descriptiva&f=false)[419&sa=X&ved=0ahUKEwithNC83\\_3kAhUC16wKHXygDdUQuwUILDAA#v](https://books.google.com.pe/books?id=ZEJ7-0hmvhwC&pg=PA91&dq=investigacion+descriptiva&hl=es-419&sa=X&ved=0ahUKEwithNC83_3kAhUC16wKHXygDdUQuwUILDAA#v=onepage&q=investigacion%20descriptiva&f=false) [=onepage&q=investigacion%20descriptiva&f=false](https://books.google.com.pe/books?id=ZEJ7-0hmvhwC&pg=PA91&dq=investigacion+descriptiva&hl=es-419&sa=X&ved=0ahUKEwithNC83_3kAhUC16wKHXygDdUQuwUILDAA#v=onepage&q=investigacion%20descriptiva&f=false) 

- Narváez, P. (2006) *Metodología de la investigación científica y bioestadística* (p.276). Recuperado de: [https://books.google.com.pe/books?id=KfscYYsconYC&pg=PA276&dq=pob](https://books.google.com.pe/books?id=KfscYYsconYC&pg=PA276&dq=poblacion+metodologia&hl=es419&sa=X&ved=0ahUKEwi5kozSgYPlAhUQy1kKHW2cACwQ6AEIOzAD#v=onepage&q=poblacion%20metodologia&f=false) [lacion+metodologia&hl=es419&sa=X&ved=0ahUKEwi5kozSgYPlAhUQy1k](https://books.google.com.pe/books?id=KfscYYsconYC&pg=PA276&dq=poblacion+metodologia&hl=es419&sa=X&ved=0ahUKEwi5kozSgYPlAhUQy1kKHW2cACwQ6AEIOzAD#v=onepage&q=poblacion%20metodologia&f=false) [KHW2cACwQ6AEIOzAD#v=onepage&q=poblacion%20metodologia&f=fals](https://books.google.com.pe/books?id=KfscYYsconYC&pg=PA276&dq=poblacion+metodologia&hl=es419&sa=X&ved=0ahUKEwi5kozSgYPlAhUQy1kKHW2cACwQ6AEIOzAD#v=onepage&q=poblacion%20metodologia&f=false) [e](https://books.google.com.pe/books?id=KfscYYsconYC&pg=PA276&dq=poblacion+metodologia&hl=es419&sa=X&ved=0ahUKEwi5kozSgYPlAhUQy1kKHW2cACwQ6AEIOzAD#v=onepage&q=poblacion%20metodologia&f=false)
- Paige, A. (2017). What is Canva design and how can you use it for your company. *Rev. JMLA*, 106(2): 127-132. Recuperado de <http://jmla.pitt.edu/ojs/jmla/article/view/940>[ISSN: 1558-9439]
- Papert, S. (1984) *Aprendizaje y Cognición*. Recuperado de: [https://books.google.com.pe/books?id=KzvsjxKNPQsC&pg=PA117&dq=sey](https://books.google.com.pe/books?id=KzvsjxKNPQsC&pg=PA117&dq=seymour+papert+construccionismo&hl=es-419&sa=X&ved=0ahUKEwiHl6mexPbpAhWwH7kGHTflCLwQ6AEIJzAA#v=onepage&q=seymour%20papert%20construccionismo&f=false) [mour+papert+construccionismo&hl=es-](https://books.google.com.pe/books?id=KzvsjxKNPQsC&pg=PA117&dq=seymour+papert+construccionismo&hl=es-419&sa=X&ved=0ahUKEwiHl6mexPbpAhWwH7kGHTflCLwQ6AEIJzAA#v=onepage&q=seymour%20papert%20construccionismo&f=false)[419&sa=X&ved=0ahUKEwiHl6mexPbpAhWwH7kGHTflCLwQ6AEIJzAA#v=](https://books.google.com.pe/books?id=KzvsjxKNPQsC&pg=PA117&dq=seymour+papert+construccionismo&hl=es-419&sa=X&ved=0ahUKEwiHl6mexPbpAhWwH7kGHTflCLwQ6AEIJzAA#v=onepage&q=seymour%20papert%20construccionismo&f=false) [onepage&q=seymour%20papert%20construccionismo&f=false](https://books.google.com.pe/books?id=KzvsjxKNPQsC&pg=PA117&dq=seymour+papert+construccionismo&hl=es-419&sa=X&ved=0ahUKEwiHl6mexPbpAhWwH7kGHTflCLwQ6AEIJzAA#v=onepage&q=seymour%20papert%20construccionismo&f=false)
- Sabovčik, F. (2015) *Graphical Design Tool Applications*. [Tesis de licenciatura, Universidad de Rusia]. Recuperado de: <https://invenio.nusl.cz/record/235076?ln=en>
- Sanchez, M. (2020) *Herramienta Canva para mejorar la creatividad en estudiantes de primer año en informática en la I.E. Simón Bolívar*. [Tesis de Licenciatura, Universidad San Ignacio de Loyola]. Recuperado de: [http://repositorio.usil.edu.pe/bitstream/USIL/9862/1/2020\\_Sanchez%20Cha](http://repositorio.usil.edu.pe/bitstream/USIL/9862/1/2020_Sanchez%20Chavez.pdf) [vez.pdf](http://repositorio.usil.edu.pe/bitstream/USIL/9862/1/2020_Sanchez%20Chavez.pdf)
- Sasa-Garzón, I. D. (2017) *Estrategias didácticas apoyadas por tecnologías webs*. Recuperado de:<https://repository.uniminuto.edu/handle/10656/4986> [ISSN: 2478-1958]
- Serrano, J. A. (2017) The use of canva in exhibition themes, 4(6): 154-159. Recuperado de: <https://zaguan.unizar.es/record/62874/files/029.pdf> [DOI: 10.26754/CINAIC.2017.000001\_029]
- Setyowati, L. (2019). Merancang infografis menggunakan CANVA 5(4):16. Recuperado de: [https://www.researchgate.net/publication/336578995\\_Merancang\\_infografis](https://www.researchgate.net/publication/336578995_Merancang_infografis_menggunakan_CANVA) [\\_menggunakan\\_CANVA](https://www.researchgate.net/publication/336578995_Merancang_infografis_menggunakan_CANVA) [DOI: 10.3989/redc.2019.4.1512]
- Shanon, C. E. y Weavear, W. (1949) *Fundamentos de la teoría de la información*. Recuperado de: [https://books.google.com.pe/books?id=z\\_JzhNy](https://books.google.com.pe/books?id=z_JzhNy-mesC&pg=PA11&dq=shannon+y+weaver+1949+teoria+de+la+informacion&hl=es-419&sa=X&ved=0ahUKEwjn0uC6yPbpAhV4K7kGHTBHAwcQ6AEIJzAA#v=onepage&q=shannon%20y%20weaver%201949%20teoria%20de%20la%20informacion&f=false)[mesC&pg=PA11&dq=shannon+y+weaver+1949+teoria+de+la+informacion](https://books.google.com.pe/books?id=z_JzhNy-mesC&pg=PA11&dq=shannon+y+weaver+1949+teoria+de+la+informacion&hl=es-419&sa=X&ved=0ahUKEwjn0uC6yPbpAhV4K7kGHTBHAwcQ6AEIJzAA#v=onepage&q=shannon%20y%20weaver%201949%20teoria%20de%20la%20informacion&f=false) [&hl=es-](https://books.google.com.pe/books?id=z_JzhNy-mesC&pg=PA11&dq=shannon+y+weaver+1949+teoria+de+la+informacion&hl=es-419&sa=X&ved=0ahUKEwjn0uC6yPbpAhV4K7kGHTBHAwcQ6AEIJzAA#v=onepage&q=shannon%20y%20weaver%201949%20teoria%20de%20la%20informacion&f=false)[419&sa=X&ved=0ahUKEwjn0uC6yPbpAhV4K7kGHTBHAwcQ6AEIJzAA#v](https://books.google.com.pe/books?id=z_JzhNy-mesC&pg=PA11&dq=shannon+y+weaver+1949+teoria+de+la+informacion&hl=es-419&sa=X&ved=0ahUKEwjn0uC6yPbpAhV4K7kGHTBHAwcQ6AEIJzAA#v=onepage&q=shannon%20y%20weaver%201949%20teoria%20de%20la%20informacion&f=false) [=onepage&q=shannon%20y%20weaver%201949%20teoria%20de%20la%](https://books.google.com.pe/books?id=z_JzhNy-mesC&pg=PA11&dq=shannon+y+weaver+1949+teoria+de+la+informacion&hl=es-419&sa=X&ved=0ahUKEwjn0uC6yPbpAhV4K7kGHTBHAwcQ6AEIJzAA#v=onepage&q=shannon%20y%20weaver%201949%20teoria%20de%20la%20informacion&f=false) [20informacion&f=false](https://books.google.com.pe/books?id=z_JzhNy-mesC&pg=PA11&dq=shannon+y+weaver+1949+teoria+de+la+informacion&hl=es-419&sa=X&ved=0ahUKEwjn0uC6yPbpAhV4K7kGHTBHAwcQ6AEIJzAA#v=onepage&q=shannon%20y%20weaver%201949%20teoria%20de%20la%20informacion&f=false)
- Simeone, B. (2015) User preferences for collage creation. *ERIC*, 19(1): 5-23. Recuperado de: <https://eric.ed.gov/?q=CANVA&id=EJ1239338> [ISSN: 1537-2456]
- Sotos, B. (2015) *Infografías cautivadores*. Recuperado de: [https://www.canva.com/es\\_mx/aprende/recursos-canva-para-tus-clases/](https://www.canva.com/es_mx/aprende/recursos-canva-para-tus-clases/)
- Suelves, S. (2015) Introducción a Canva, 21(182), 15-27. Recuperado de: <https://mosaic.uoc.edu/2015/04/14/introduccion-a-canvas-de-html5/> [ISSN: 1696-3296]
- Trejo-Gonzales, H. (2018) Technological tools for the design of visual materials *ineducational environments. Sincronia*. 22(74), 627-660. Recuperado de: [http://sincronia.cucsh.udg.mx/pdf/74/617-669\\_2018b.pdf](http://sincronia.cucsh.udg.mx/pdf/74/617-669_2018b.pdf) [DOI: [https://doi.org/10.32870/sincronia.axxii.n74.30b18\]](https://doi.org/10.32870/sincronia.axxii.n74.30b18)

Valero-Sancho, J. L. (2000) La infografía: Técnicas, análisis y uso. Recuperado de:

[https://books.google.com.pe/books?id=OMZ6DwAAQBAJ&printsec=frontco](https://books.google.com.pe/books?id=OMZ6DwAAQBAJ&printsec=frontcover&source=gbs_ge_summary_r&cad=0#v=onepage&q&f=false) [ver&source=gbs\\_ge\\_summary\\_r&cad=0#v=onepage&q&f=false](https://books.google.com.pe/books?id=OMZ6DwAAQBAJ&printsec=frontcover&source=gbs_ge_summary_r&cad=0#v=onepage&q&f=false) 

Gonzales. J. (2017). *Herramientas para el aprendizaje en educación formal y noformal: el enfoque de proyectos*. Recuperado de: [https://books.google.com.pe/books?id=6bykDwAAQBAJ&pg=PA73&dq=her](https://books.google.com.pe/books?id=6bykDwAAQBAJ&pg=PA73&dq=herramienta+canva&hl=es&sa=X&ved=0ahUKEwj6h4W5pZPlAhXBg-AKHcTfAosQ6AEILzAB#v=onepage&q=herramienta%20canva&f=false) [ramienta+canva&hl=es&sa=X&ved=0ahUKEwj6h4W5pZPlAhXBg-](https://books.google.com.pe/books?id=6bykDwAAQBAJ&pg=PA73&dq=herramienta+canva&hl=es&sa=X&ved=0ahUKEwj6h4W5pZPlAhXBg-AKHcTfAosQ6AEILzAB#v=onepage&q=herramienta%20canva&f=false)[AKHcTfAosQ6AEILzAB#v=onepage&q=herramienta%20canva&f=false](https://books.google.com.pe/books?id=6bykDwAAQBAJ&pg=PA73&dq=herramienta+canva&hl=es&sa=X&ved=0ahUKEwj6h4W5pZPlAhXBg-AKHcTfAosQ6AEILzAB#v=onepage&q=herramienta%20canva&f=false) 

Viedma, C. (2015) *Estadística descriptiva e inferencial y una introducción al método científico* (2° ed.). Recuperado de: [https://books.google.com.pe/books?id=auvltAEACAAJ&dq=metodo+inferen](https://books.google.com.pe/books?id=auvltAEACAAJ&dq=metodo+inferencial&hl=es-419&sa=X&ved=0ahUKEwjgjayKy4XlAhWC2FkKHbmkCgsQ6AEIKDAA) [cial&hl=es-](https://books.google.com.pe/books?id=auvltAEACAAJ&dq=metodo+inferencial&hl=es-419&sa=X&ved=0ahUKEwjgjayKy4XlAhWC2FkKHbmkCgsQ6AEIKDAA)[419&sa=X&ved=0ahUKEwjgjayKy4XlAhWC2FkKHbmkCgsQ6AEIKDAA](https://books.google.com.pe/books?id=auvltAEACAAJ&dq=metodo+inferencial&hl=es-419&sa=X&ved=0ahUKEwjgjayKy4XlAhWC2FkKHbmkCgsQ6AEIKDAA) 

Vilaplana, M. (2018). *Desarrolla tu talento digital* (2° ed.). Recuperado de: [https://books.google.com.pe/books?id=ycEjDwAAQBAJ&pg=PA95&dq=herr](https://books.google.com.pe/books?id=ycEjDwAAQBAJ&pg=PA95&dq=herramienta+canva&hl=es&sa=X&ved=0ahUKEwjloYrmqpPlAhXyYd8KHWB5BDEQ6AEISjAE#v=onepage&q=herramienta%20canva&f=false) amienta+canva&hl=es&sa=X&ved=0ahUKEwiloYrmgpPlAhXyYd8KHWB5B [DEQ6AEISjAE#v=onepage&q=herramienta%20canva&f=false](https://books.google.com.pe/books?id=ycEjDwAAQBAJ&pg=PA95&dq=herramienta+canva&hl=es&sa=X&ved=0ahUKEwjloYrmqpPlAhXyYd8KHWB5BDEQ6AEISjAE#v=onepage&q=herramienta%20canva&f=false) 

Yundayani, A. (2019) Investigating the effect of CANVA on students' writing skills. *English Review*, 12(5): 21-25. Recuperado de: <https://journal.uniku.ac.id/index.php/ERJEE/article/view/1800>[DOI: 10.25134/erjee.v7i2.1800]

# **ANEXO 3. MATRIZ DE CONSISTENCIA**

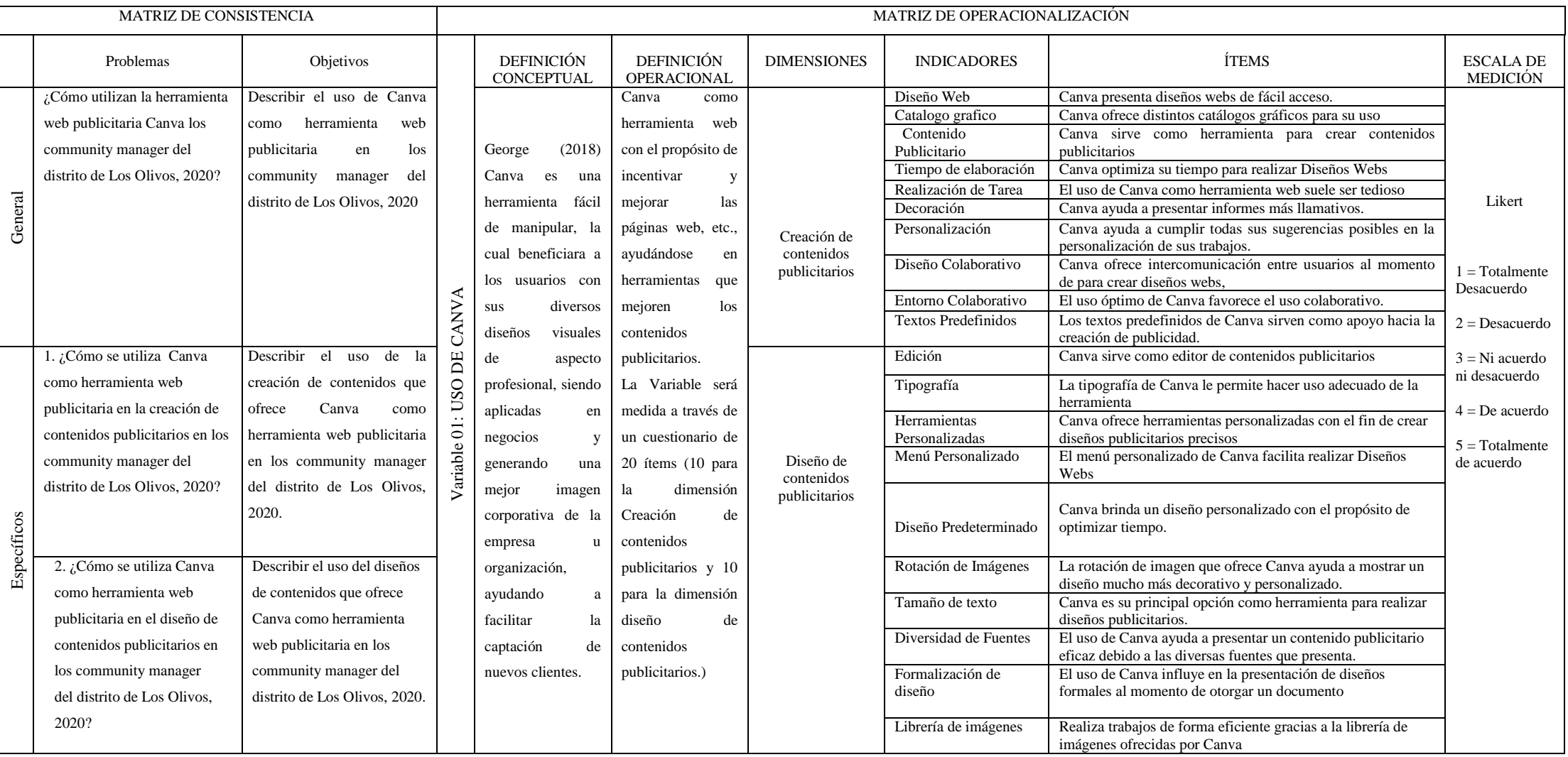

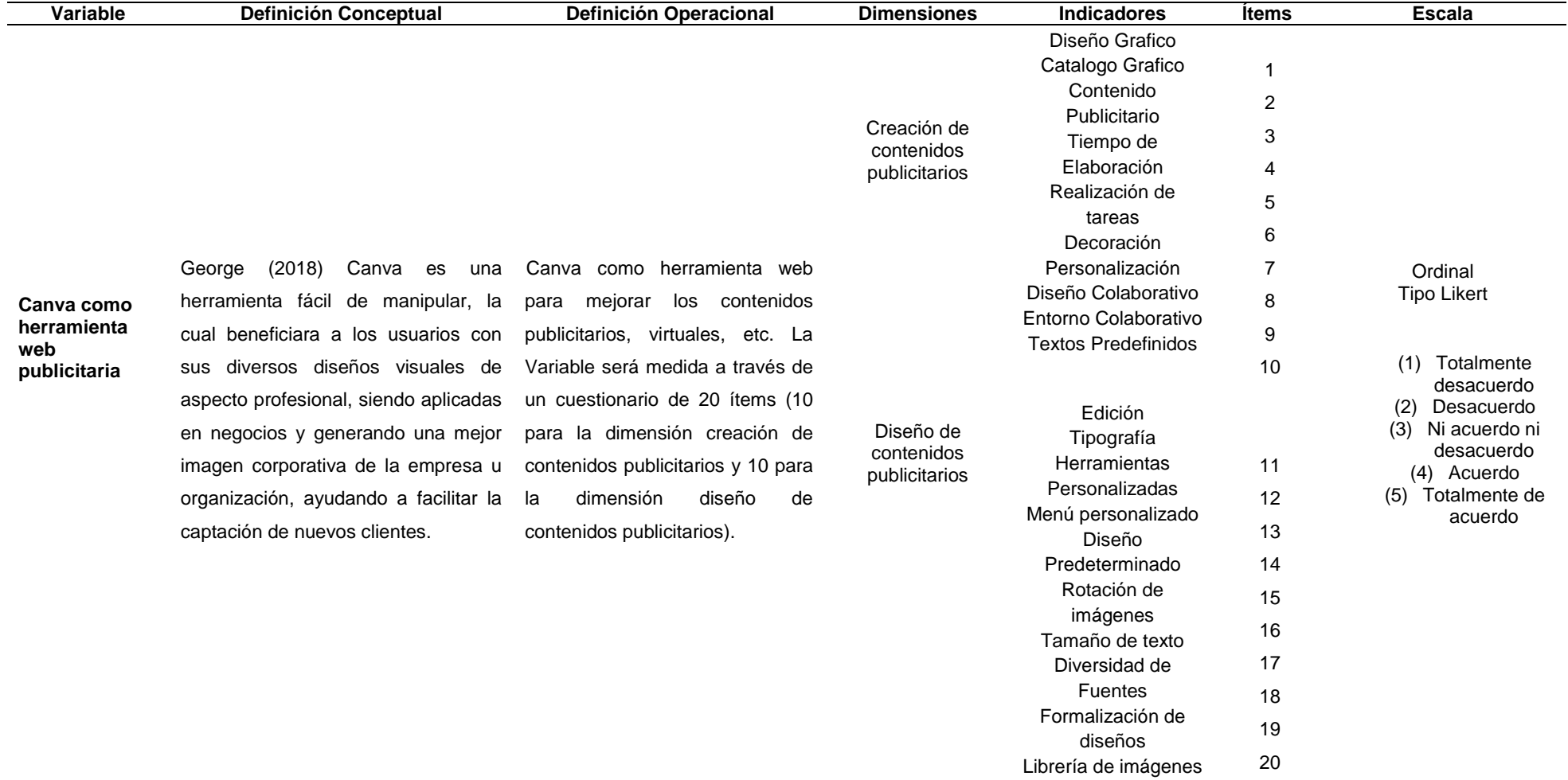

# **ANEXO 4. MATRIZ DE OPERACIONALIZACIÓN DE LA VARIABLE**

Fuente: Realización Propia

# **ANEXO 5. INSTRUMENTO DE MEDICIÓN DE LA VARIABLE CANVA COMO HERRAMIENTA WEB PUBLICITARIA**

Canva como herramienta web publicitaria en los community manager del distrito de Los Olivos, 2020

**VARIABLE:** Canva como herramienta web publicitaria.

**INSTRUCCIONES**: Marque con una **X** la alternativa que usted considera valida de acuerdo al ítem en los casilleros siguientes:

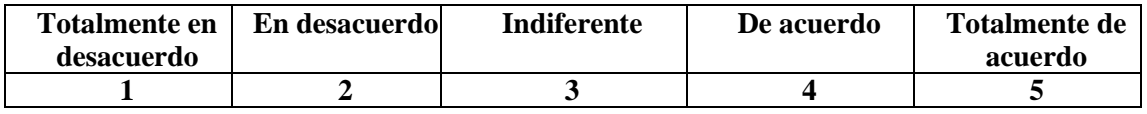

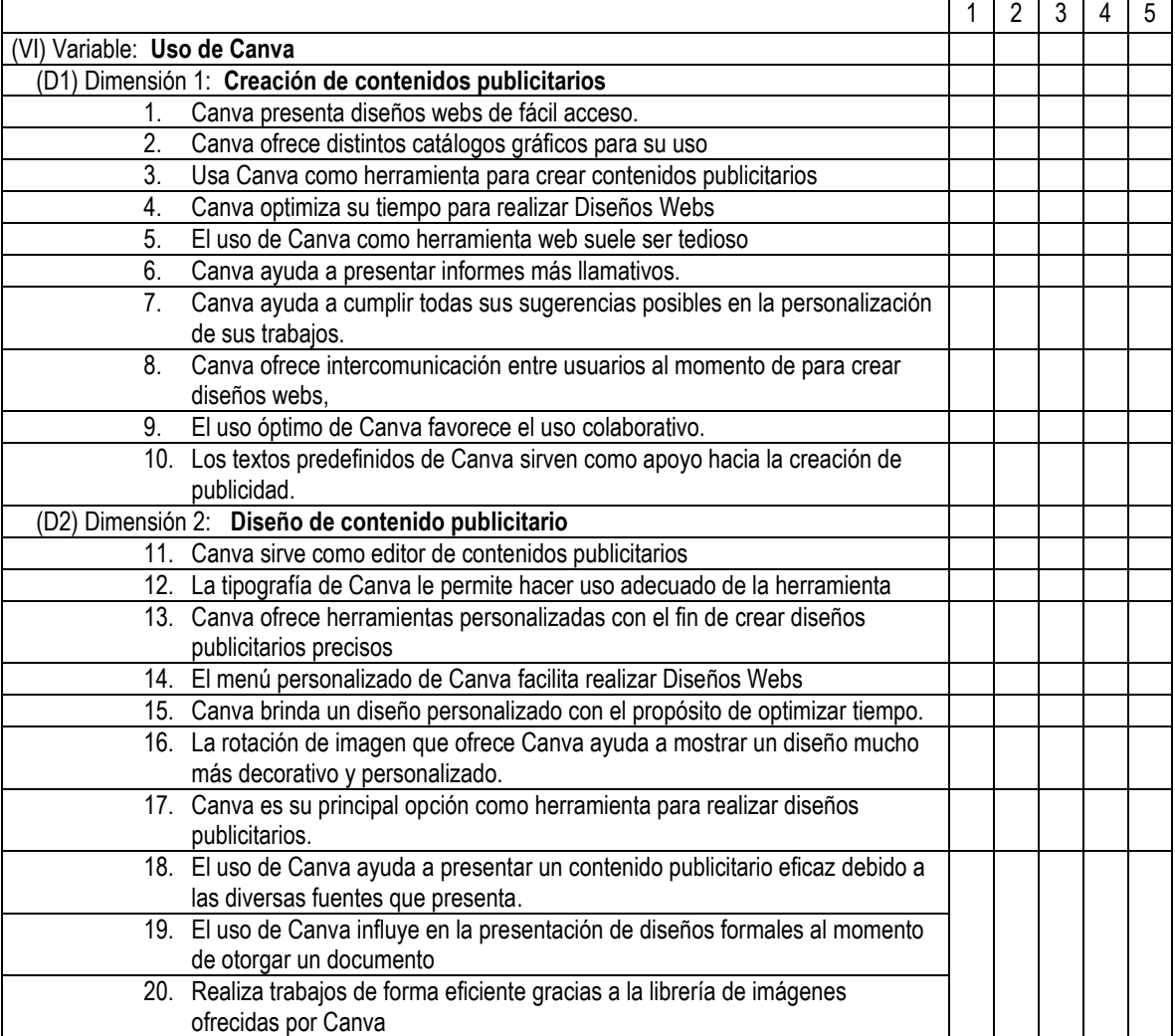

**Gracias por su colaboración** 

# **ANEXO 6.**

## **VALIDEZ Y CONFIABILIDAD DEL INSTRUMENTO**

Tabla 17. *Niveles de confiabilidad* 

<span id="page-54-0"></span>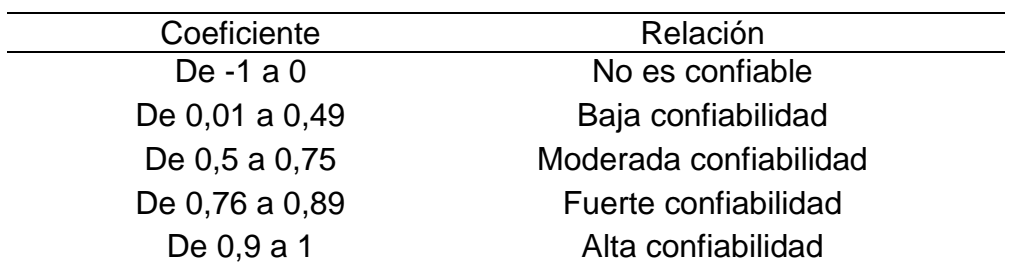

Fuente: Chávez-Mendoza y Rodríguez-Miranda (2018).

Tabla 18. *Confiabilidad de la variable Canva como herramienta web publicitaria* 

<span id="page-54-1"></span>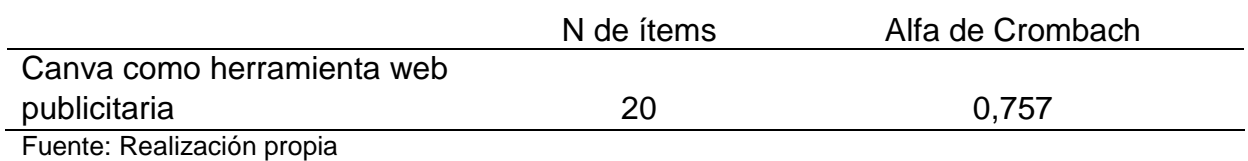

**ANEXO 7.** 

# **VALIDACIÓN DE EXPERTOS**

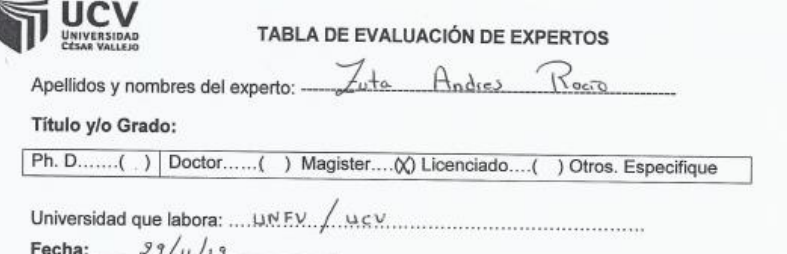

TÍTULO DE LA INVESTIGACIÓN

Mediante la tabla para evaluación de expertos, usted tiene la facultad de evaluar cada una de las preguntas<br>marcando con "x" en las columnas de SI o NO. Asimismo, le exhortamos en la corrección de los items<br>indicando sus o

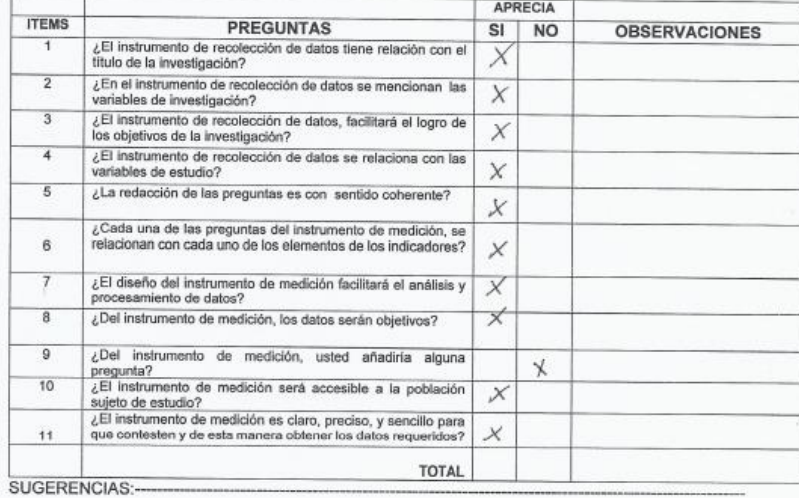

Firma del experto:

 $B11$  $\n Roero\n $\n Bo$ \n $\n Bo$ \n $\n Mo$ \n $\n No$ \n $\n No$ \n $\n No$$ 

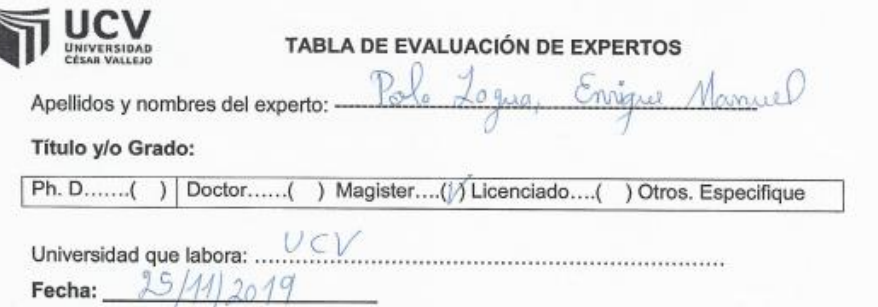

#### TÍTULO DE LA INVESTIGACIÓN

Mediante la tabla para evaluación de expertos, usted tiene la facultad de evaluar cada una de las preguntas<br>marcando con "x" en las columnas de SI o NO. Asimismo, le exhortamos en la corrección de los items<br>indicando sus o

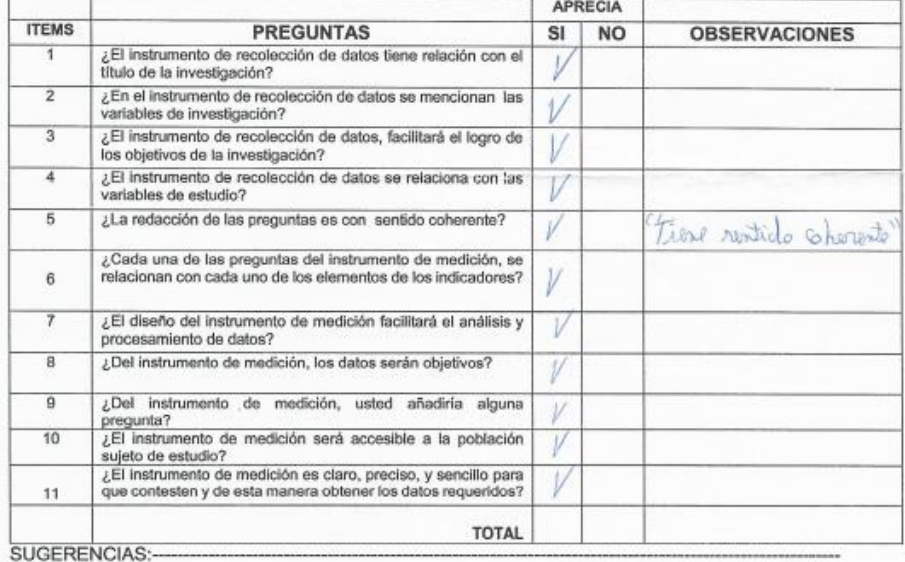

Firma del experto:

Nombres y apellidos

J.

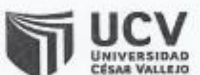

TABLA DE EVALUACIÓN DE EXPERTOS

<u>Avila Rojas Harra Inci</u> Apellidos y nombres del experto: -

Titulo y/o Grado:

Ph. D......( ) | Doctor......( ) Magister.... $\langle \chi \rangle$  Licenciado....( ) Otros. Especifique

Fecha: 20/11/2019

#### TÍTULO DE LA INVESTIGACIÓN

Mediante la tabla para evaluación de expertos, usted tiene la facultad de evaluar cada una de las preguntas<br>marcando con "x" en las columnas de SI o NO. Asimismo, le exhortamos en la corrección de los ítems<br>indicando sus o sobre clima organizacional.

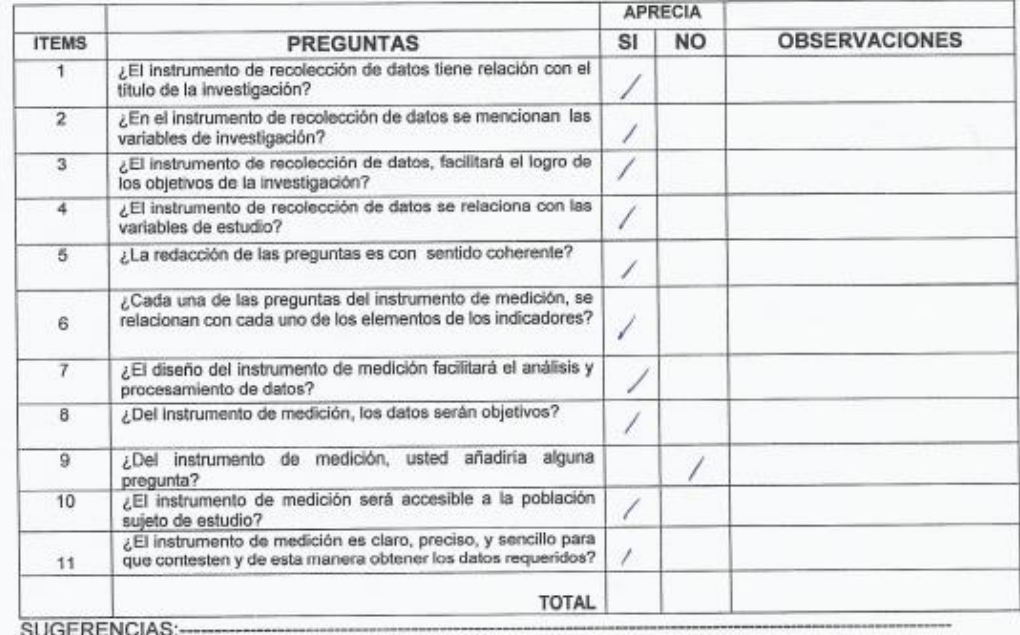

Firma del experto:

Nombres y apellidos<br> $\sqrt{2n_0}$  d'nei Aurla  $\sqrt{2}$ jos

# **Anexo 8. Análisis descriptivos**

Estadísticos descriptivos de los *community manager* y de la variable Canva como herramienta Web.

Estadísticos descriptivos de los *community manager*

## **Género**

Tabla 19.

*Género de los community manager* 

<span id="page-58-0"></span>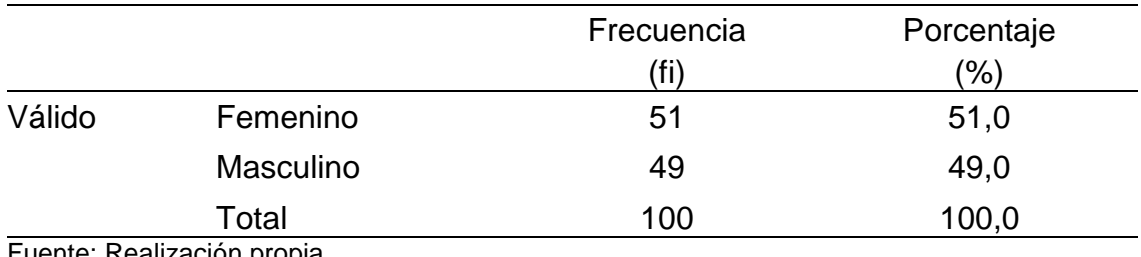

uente: Realización propia

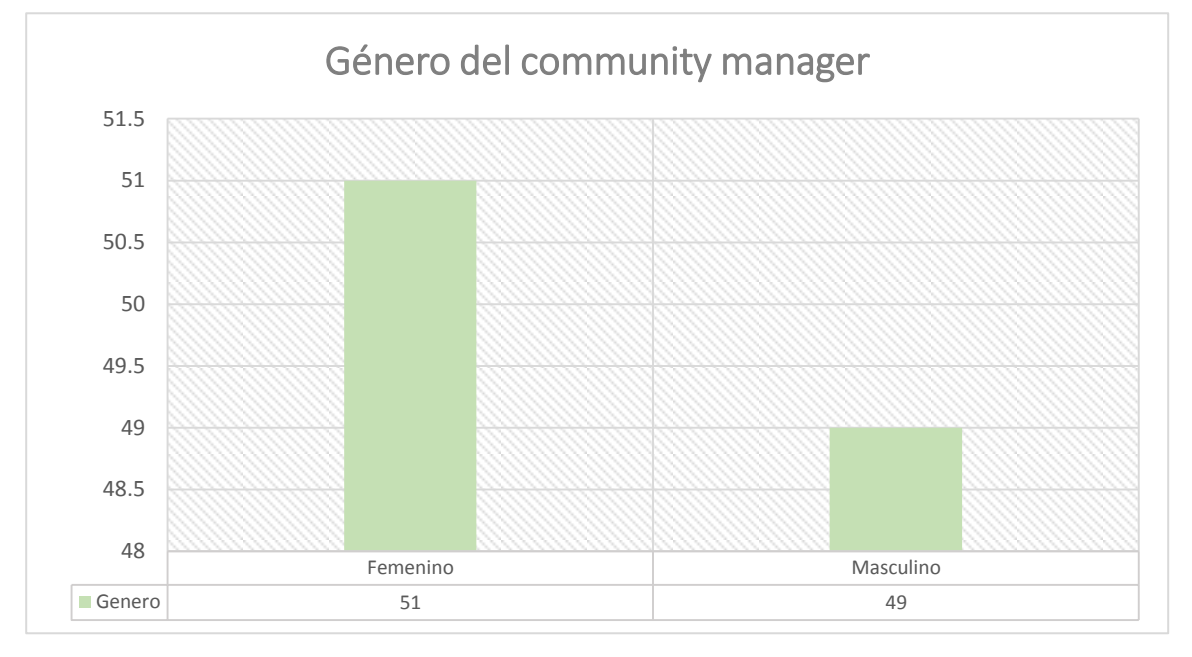

*Figura 16:* Género de los *community manager* 

<span id="page-58-1"></span>Interpretación: El 100% de los encuestados afirma haber utilizado la herramienta Canva ya sea con fines laborales, académicos, entre otros. El 49% pertenece al género masculino y el 51% al género femenino, esto se atribuye al concepto de que las mujeres tienden a ser más detallistas y empáticas.

## **Edad**

### Tabla 20.

*Promedio de edades de los community manager* 

<span id="page-59-0"></span>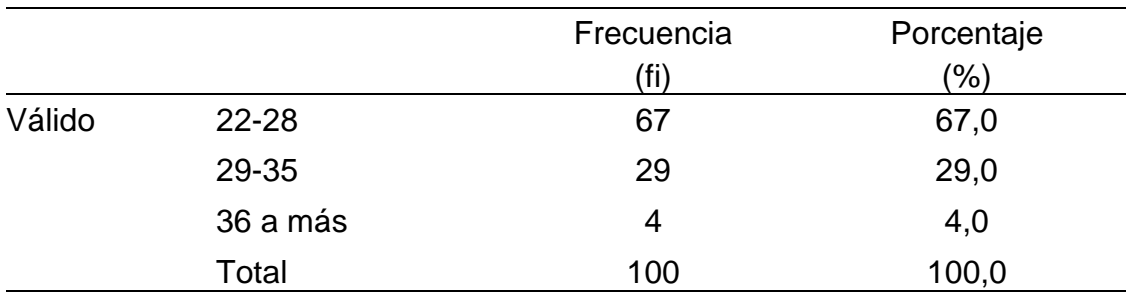

Fuente: Realización Propia

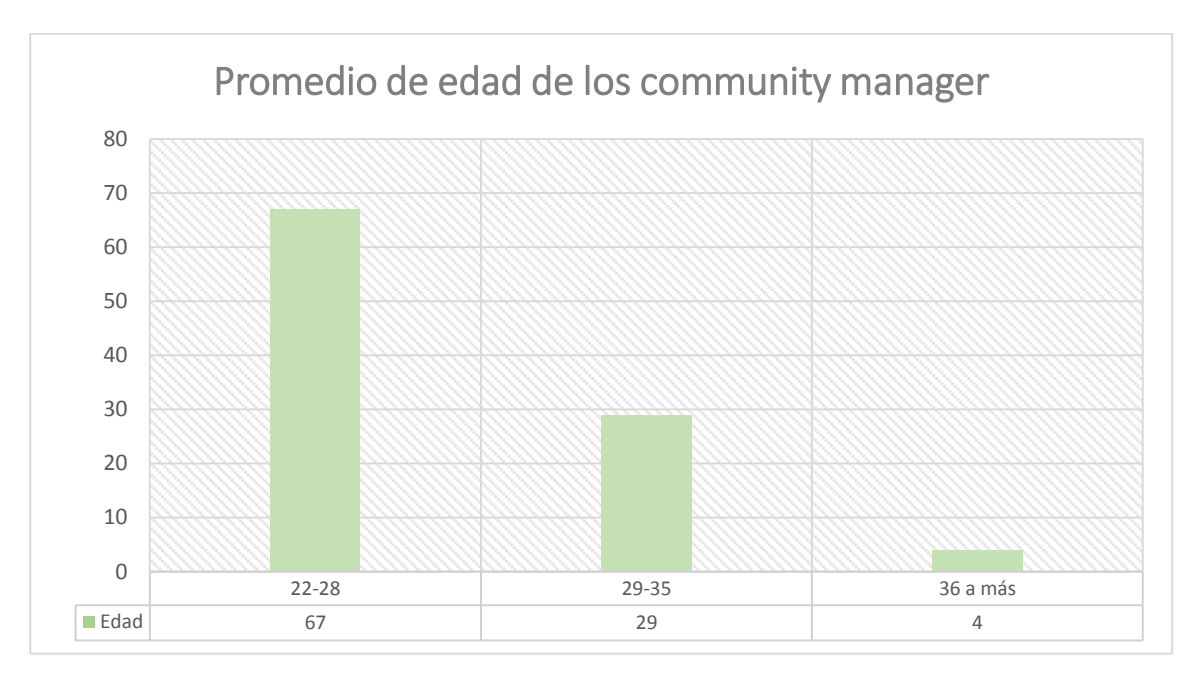

*Figura 17:* Edad promedio de los *community manager* 

<span id="page-59-1"></span>Interpretación: El 67% de los encuestados tiene un promedio de edad entre 22-28 años siendo la edad ideal a nivel global, el 29% tiene un promedio de edad entre 29- 35 años, es decir, se encuentran en una etapa madura-formativa por tal motivo no suelen cometer demasiados errores por la experiencia acumulada y el 4% tiene un promedio de edad de 36 años a más, este último es el complemento perfecto para un principiante ya que no solo cuenta con una gran experiencia sino también busca exigirse cada vez más.

## **Estudios**

## Tabla 21.

### *Estudios de los community manager*

<span id="page-60-0"></span>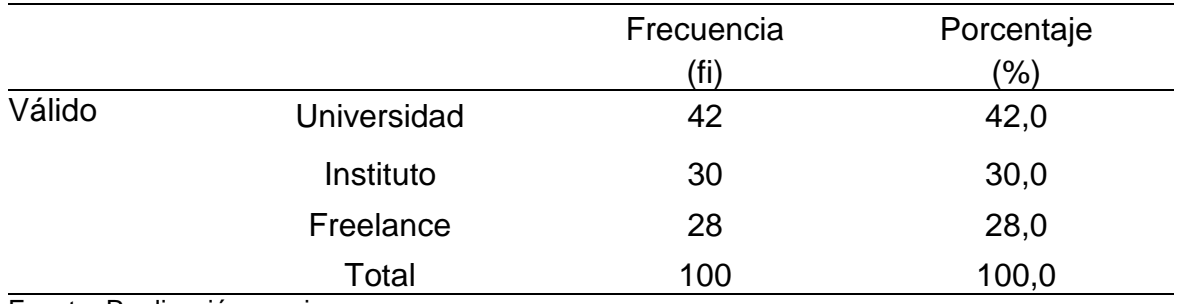

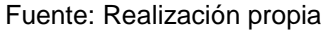

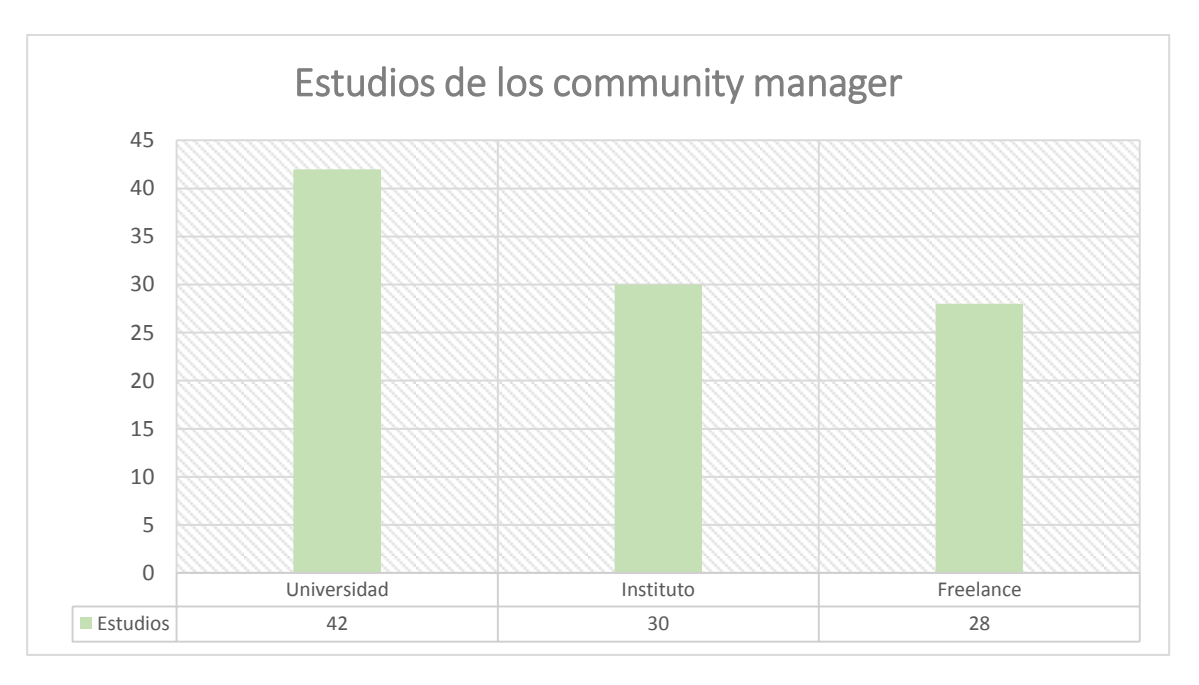

*Figura 18:* Estudios de los *community manager*

<span id="page-60-1"></span>Interpretación: El 42% de los encuestados culminó su etapa formativa en una universidad, por lo cual obtiene una mayor atención en el mercado laboral al ser respaldado con un título universitario, el 30% termino sus estudios en un instituto, asimismo, el 28% de los encuestados estudió de manera independiente sin asistir a un instituto, academia, etc., es decir recolectaron información por voluntad propia sobre cómo ser un *community manager* y cómo usar la herramienta Canva.

## **Actualidad Laboral**

## Tabla 22.

### *Desarrollo de servicios como community manager*

<span id="page-61-0"></span>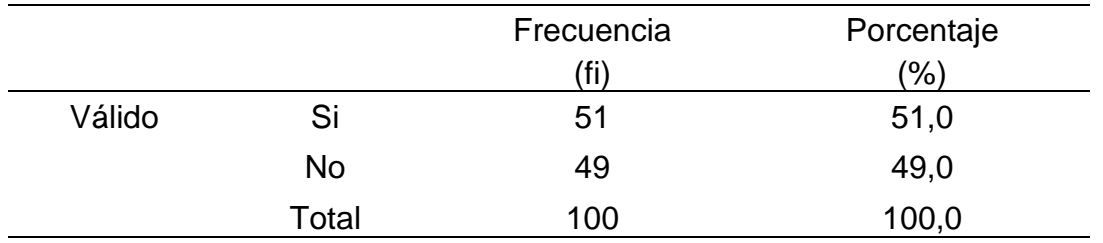

Fuente: Realización Propia

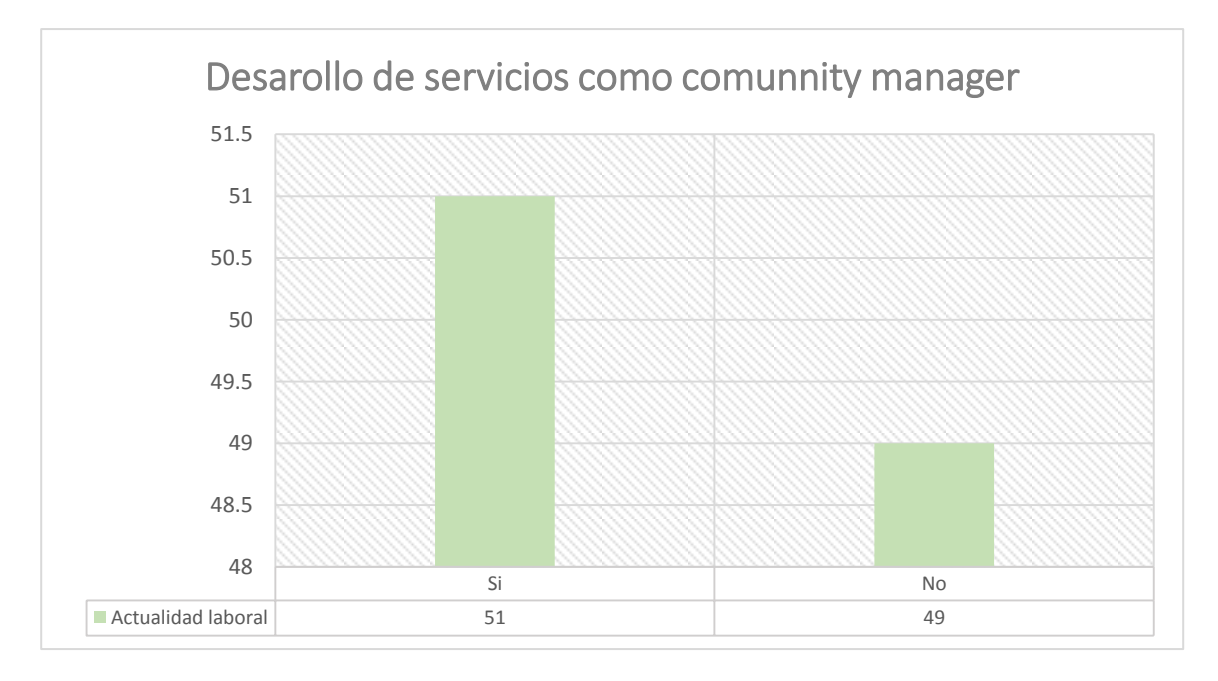

*Figura 19:* desarrollo de servicios como *community manager*

<span id="page-61-1"></span>Interpretación: El 51% de los encuestados actualmente se encuentra brindando sus servicios a empresas, personas, etc., ya que estos cuentan con una cartera de clientes, no obstante, el 49% de los encuestados ha perdido su empleo debido al problema de salud mundial que se presenta.

### **Sector de desempeño laboral**

Tabla 23.

*Sector de desempeño laboral* 

<span id="page-62-0"></span>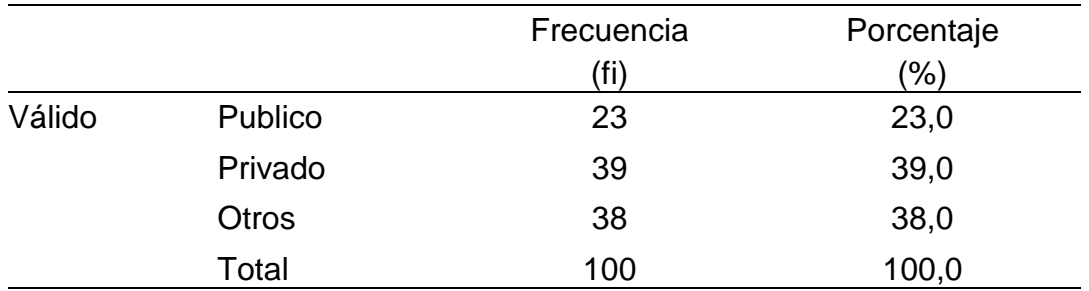

#### Fuente: Realización propia

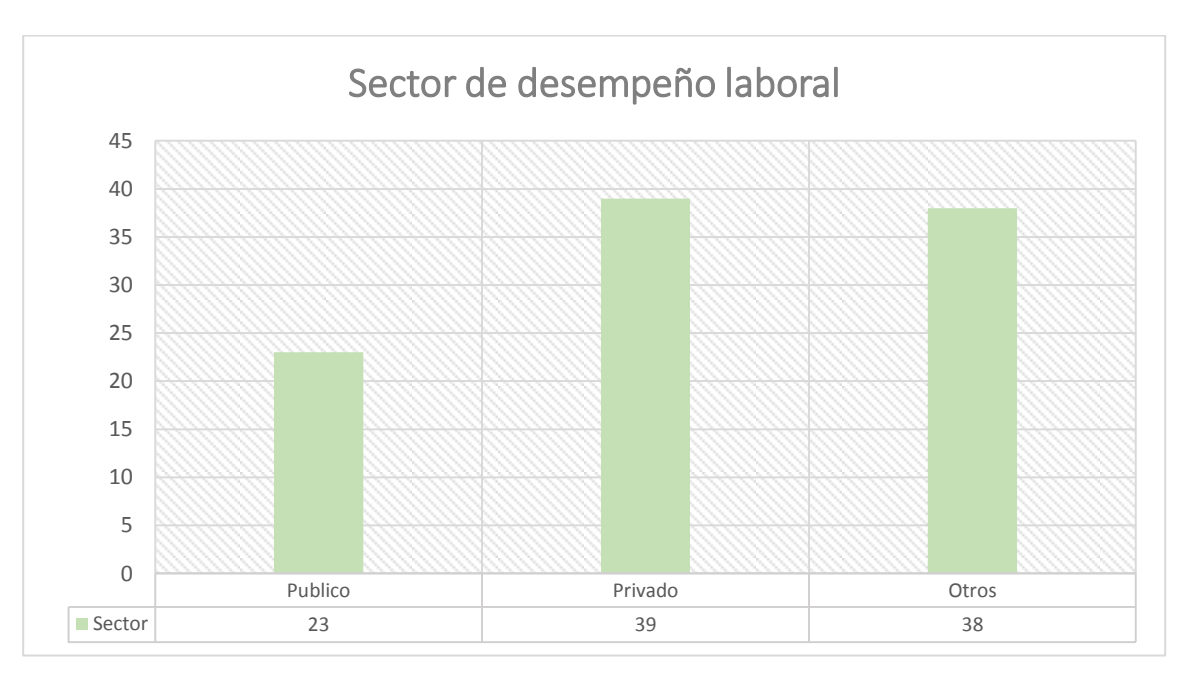

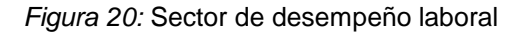

<span id="page-62-1"></span>Interpretación: El 39% del total de encuestados brindan sus servicios a sectores privados, el 38% de *community manager* no solo brinda su servicio a sectores públicos o privados sino también se dedican a brindar capacitaciones On-line u dictan clases por el mismo medio, y el 23% brindan servicios a sectores públicos.

### **Experiencia Laboral**

## Tabla 24.

## *Experiencia laboral en años*

<span id="page-63-0"></span>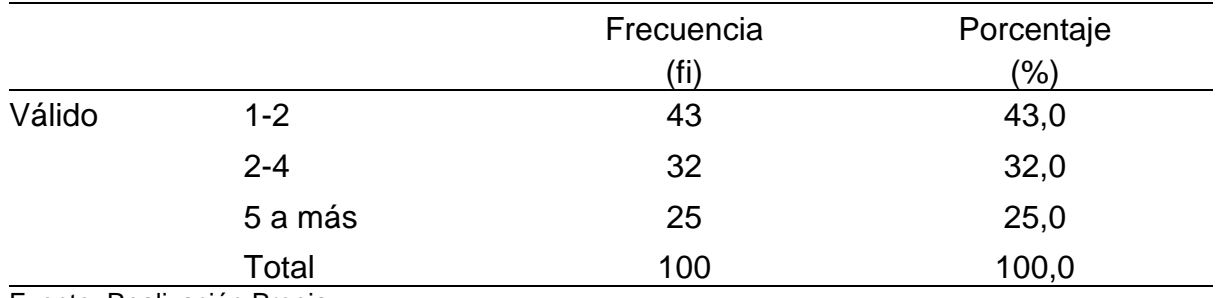

Fuente: Realización Propia

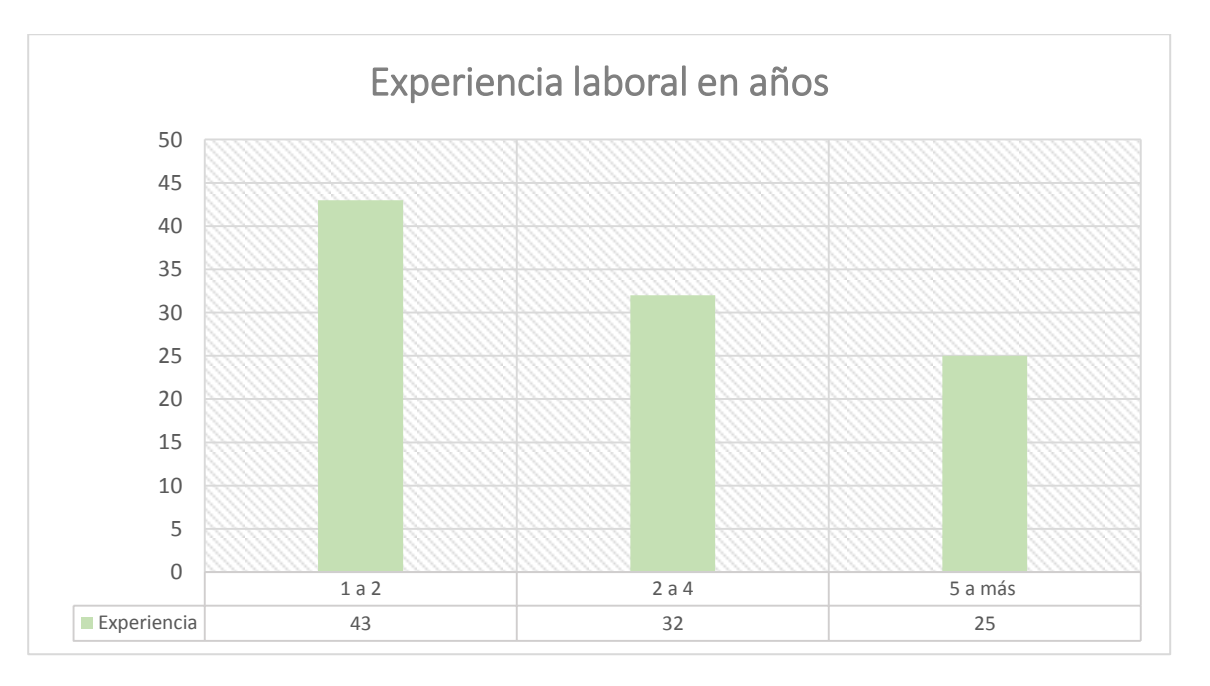

*Figura 21:* Experiencia laboral en años de los *community manager* 

<span id="page-63-1"></span>Interpretación: El 43% del total de encuestados solo cuenta con experiencia de 1-2 años ya que recién se están iniciando, el 32% cuenta con una experiencia de 2-4 años es decir ejercen de forma semi-frecuente sus servicios y el 25% cuenta con una experiencia de 5 años a más ya que ejercen frecuentemente sus servicios a entidades públicas, privadas, entre otros.

## **ANEXO 9.**

# **BASE DE DATOS DE LA PRUEBA PILOTO**

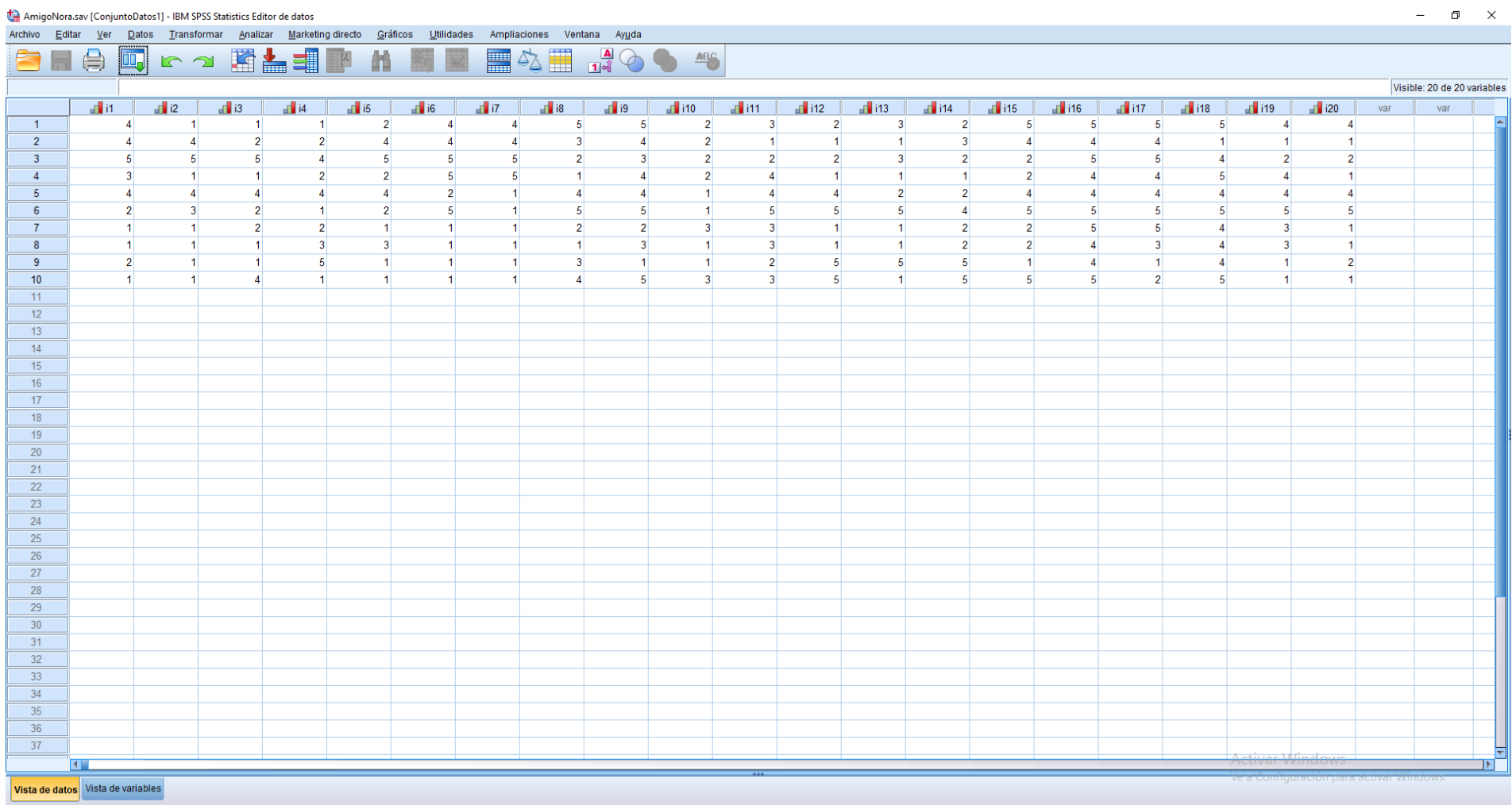